### O futuro da visualização de dados Prof. Fabiano Couto Corrêa da Silva

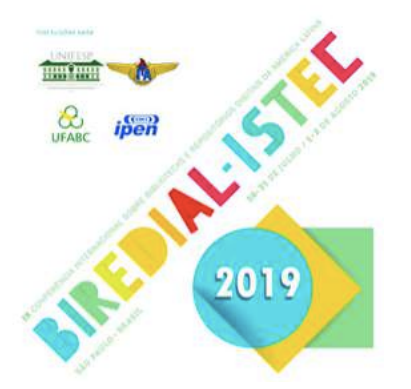

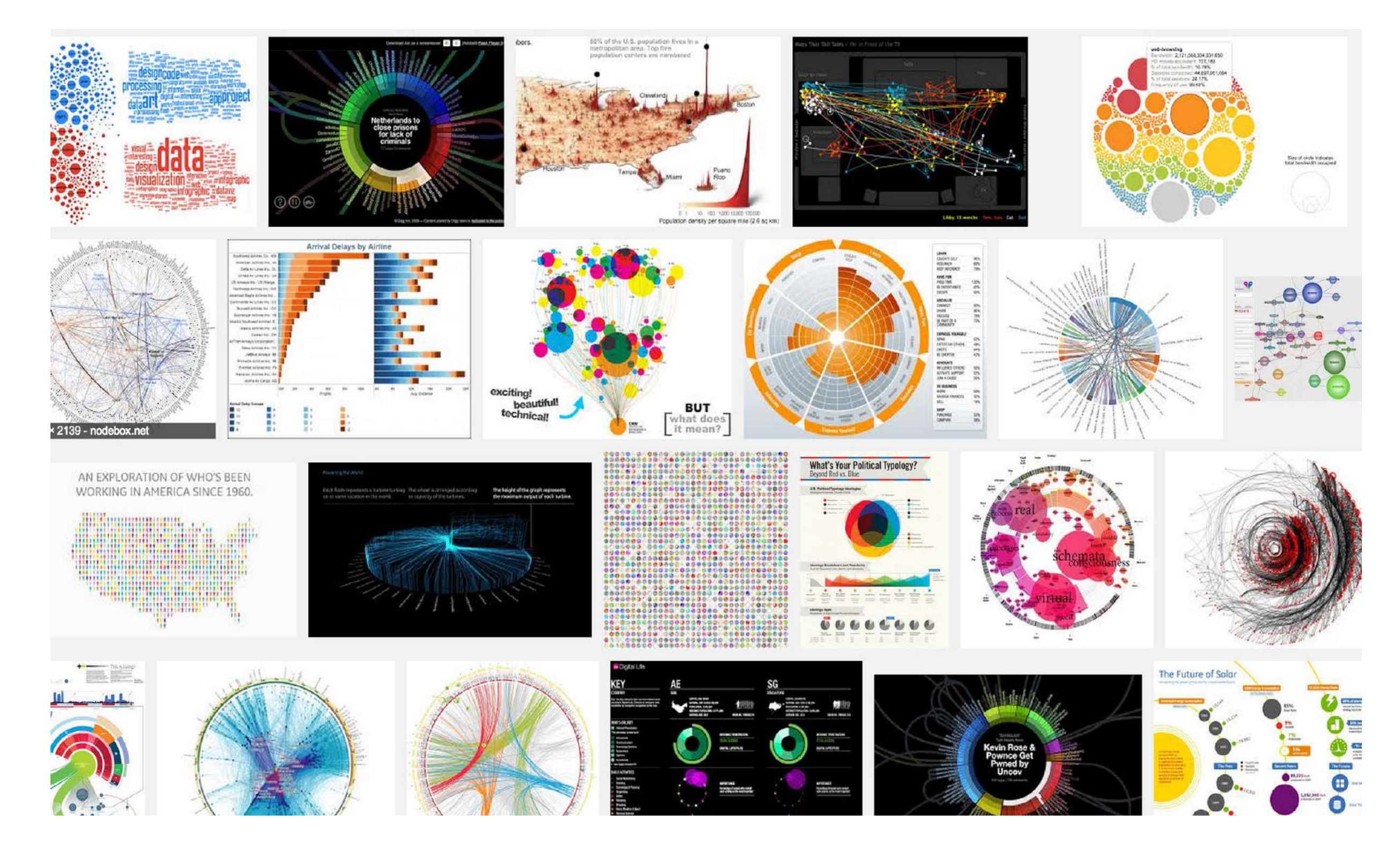

# Agenda

- #dataviz
- #tecnologias livres
- #design de interação
- #repositórios de dados
- #infografias

### *Todos sofremos de excesso de dados e informação. A solução é: visualizar os dados!*

David McCandless

#### UN EXEMPLO DE PROCESAMIENTO DE DADOS BRUTOS

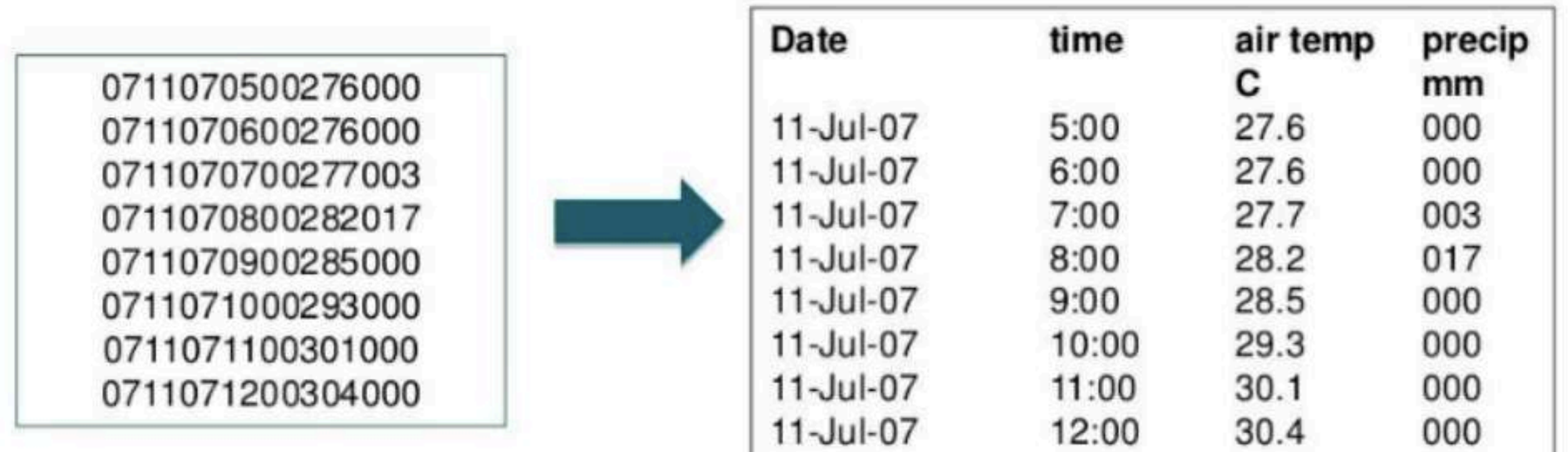

Recreated from Michener & Brunt (2000)

#### A marcha napoleônica de Charles Minard (1869)

#### "Um bom esboço é melhor que um longo discurso" (Napoleão)

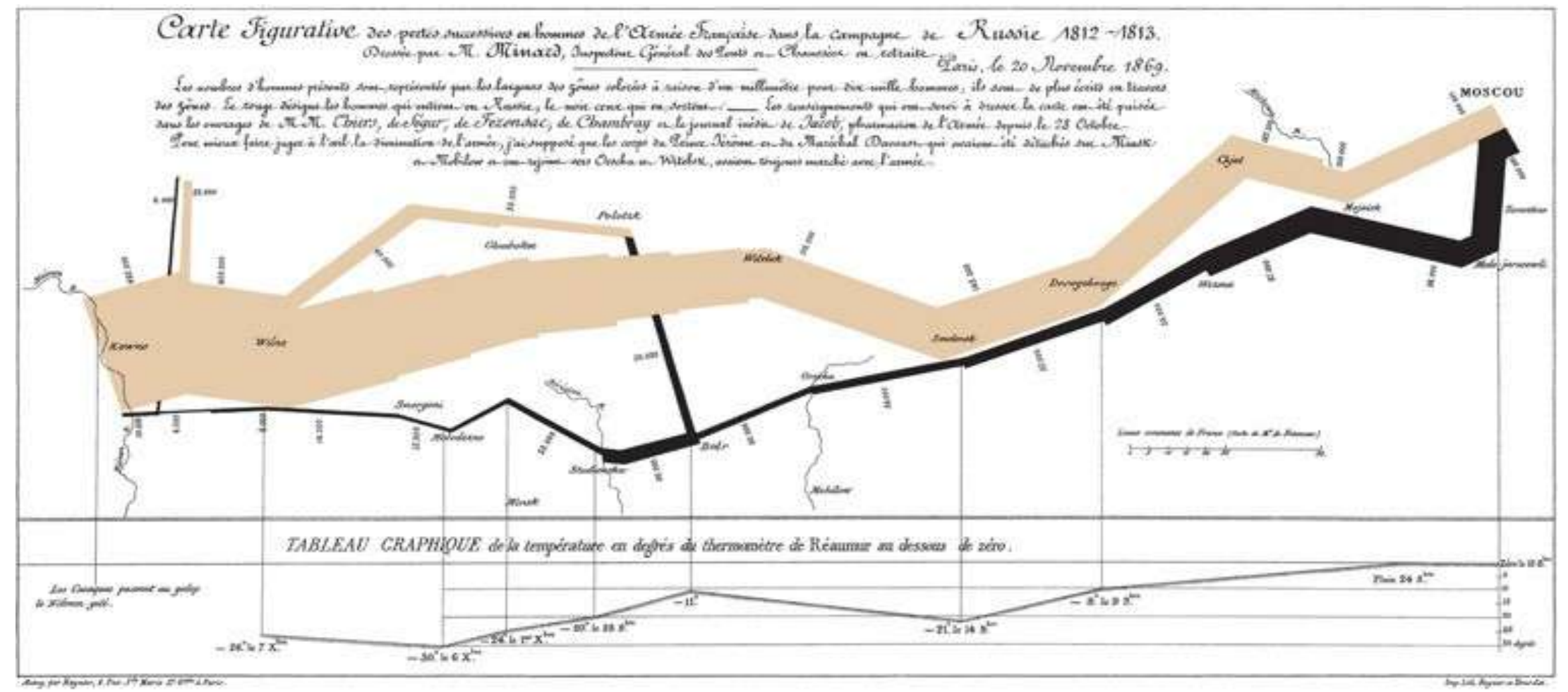

Mostra: tamanho do exército, coordenadas geográficas, direção que o exército estava viajando, localização do exército com relação a certas datas, temperatura ao longo do caminho

#### John Snow - Mapa da Cólera, 1854

Mostra residências com casos de cólera durante a epidemia de 1854, em Londres

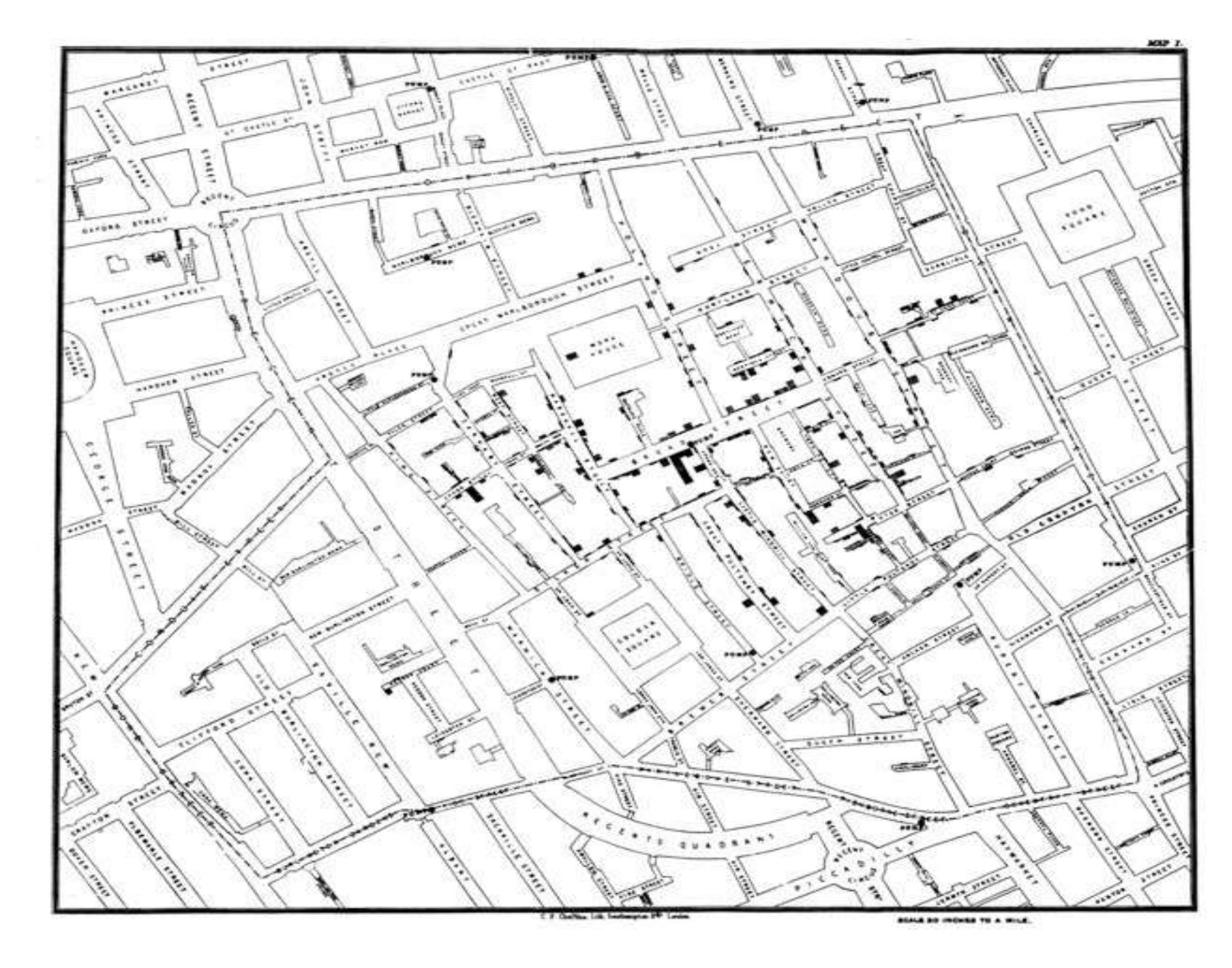

As setas mostram bombas d'água.

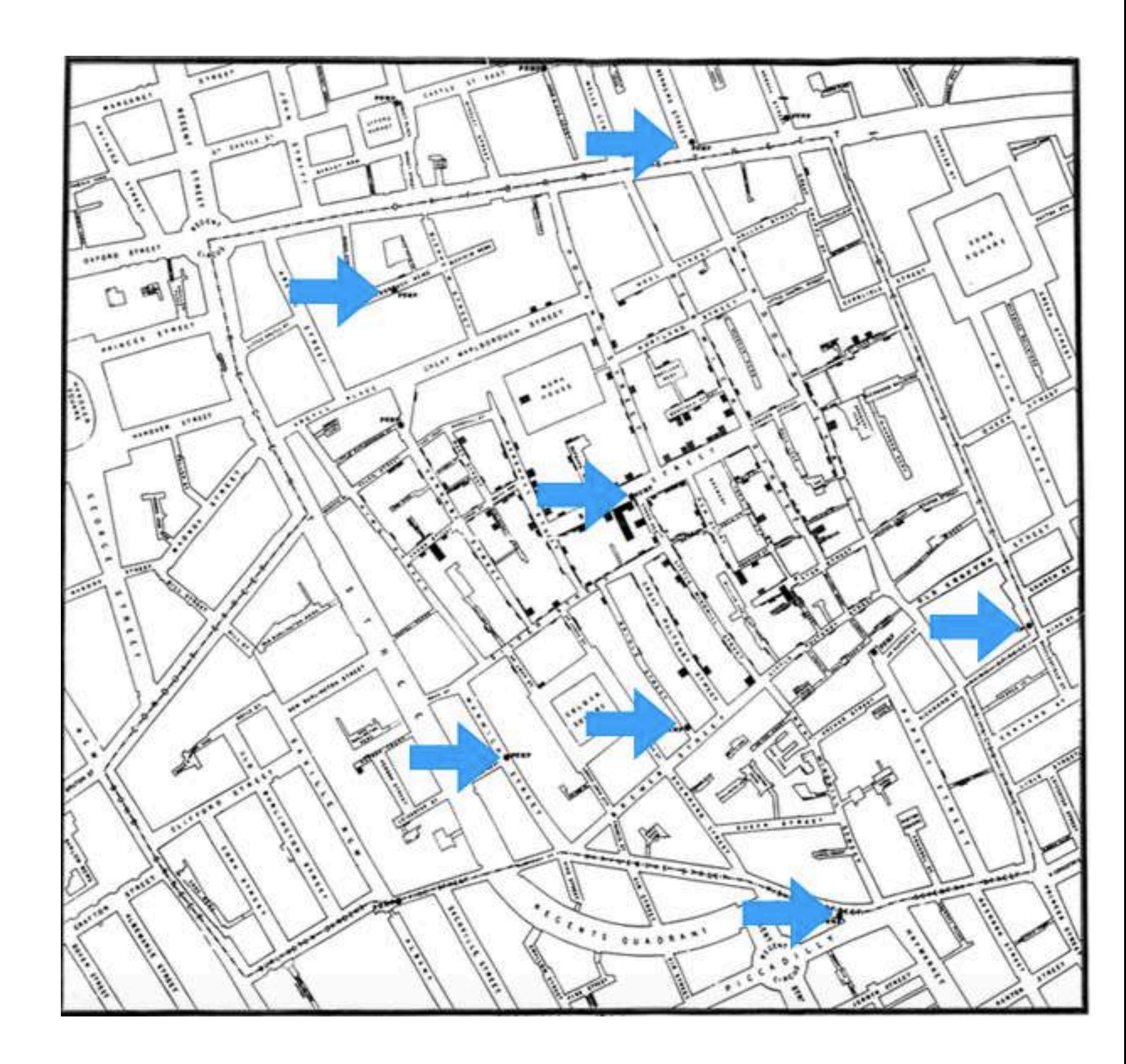

#### John Snow - Mapa da Cólera, 1854

Mapa **revela** dado importante: possível relação entre uma bomba d'água e casos de cólera

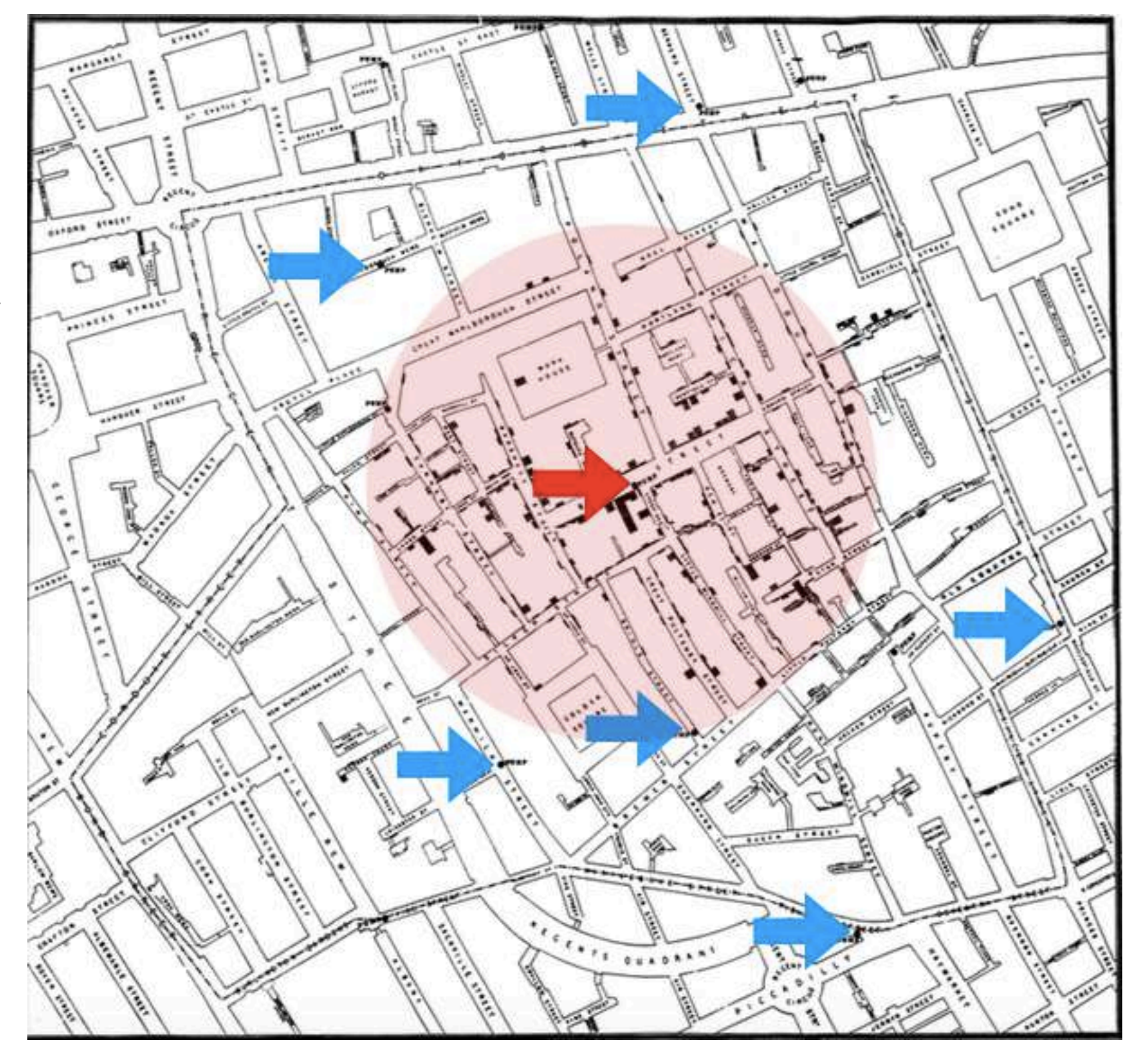

#### **Diferenças**

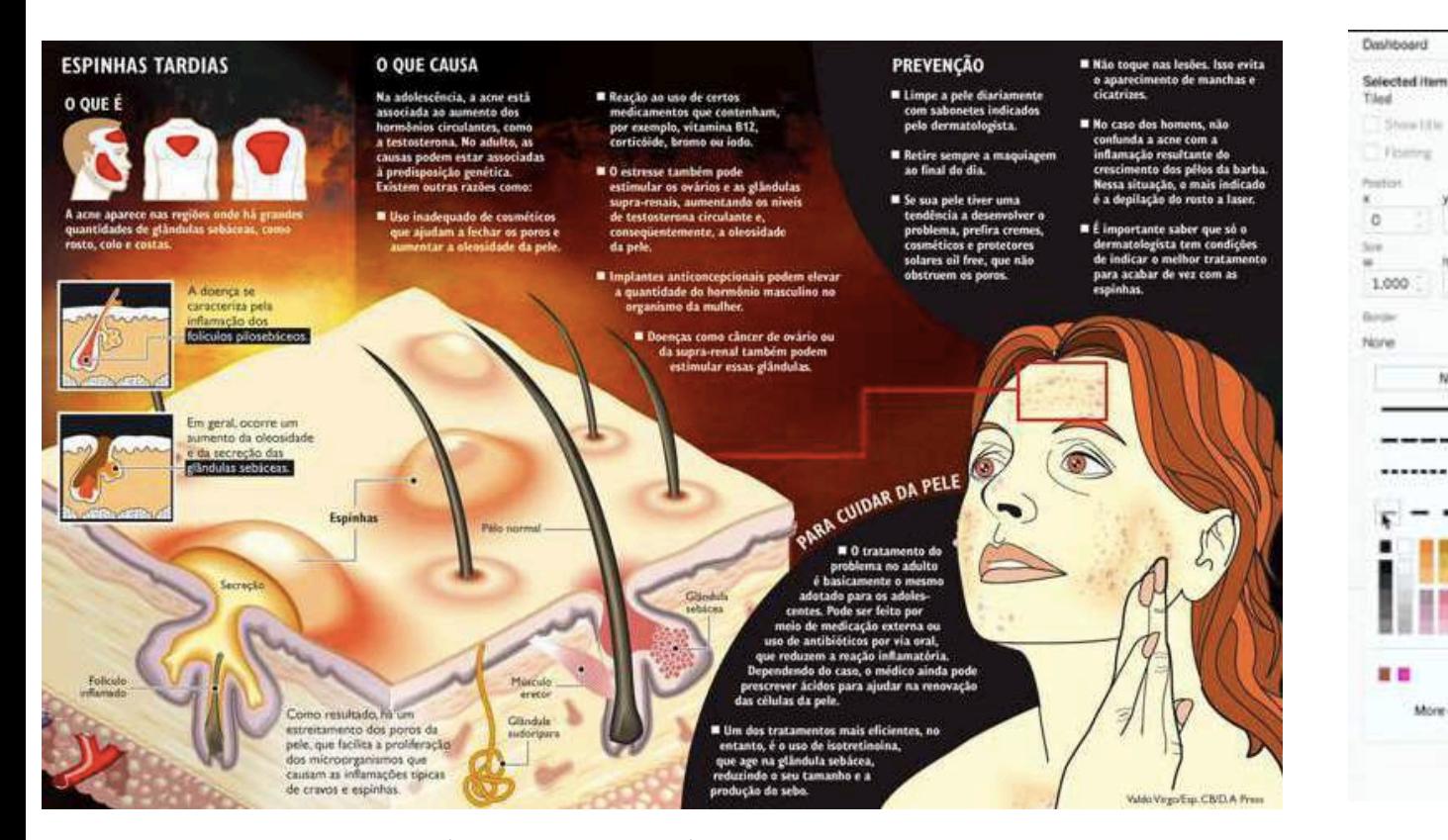

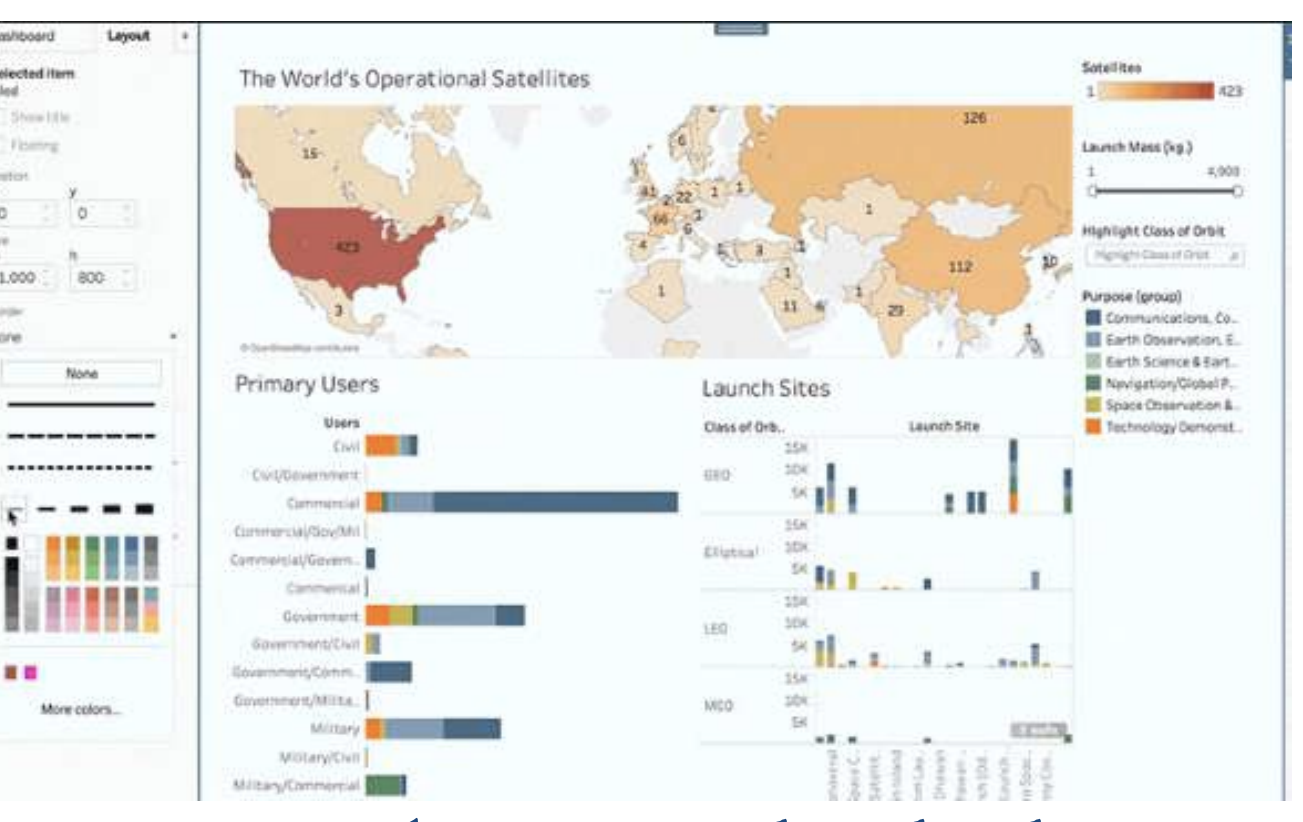

Infografia Visualização de dados

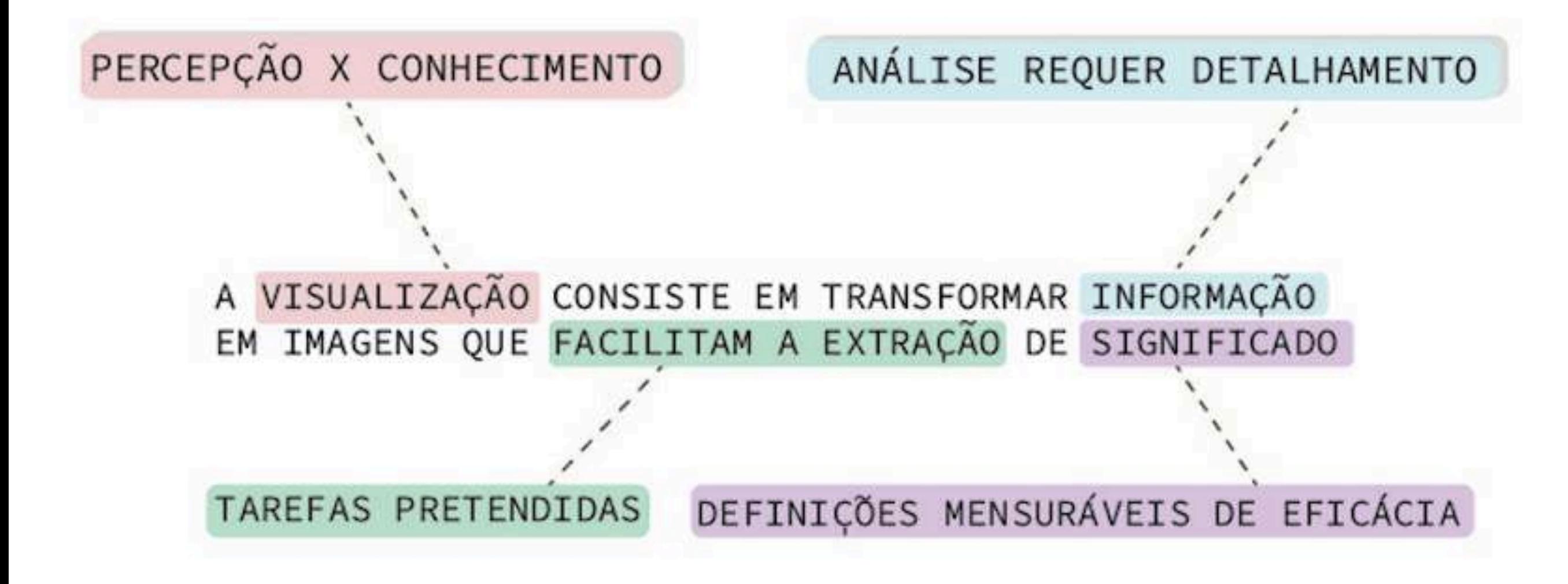

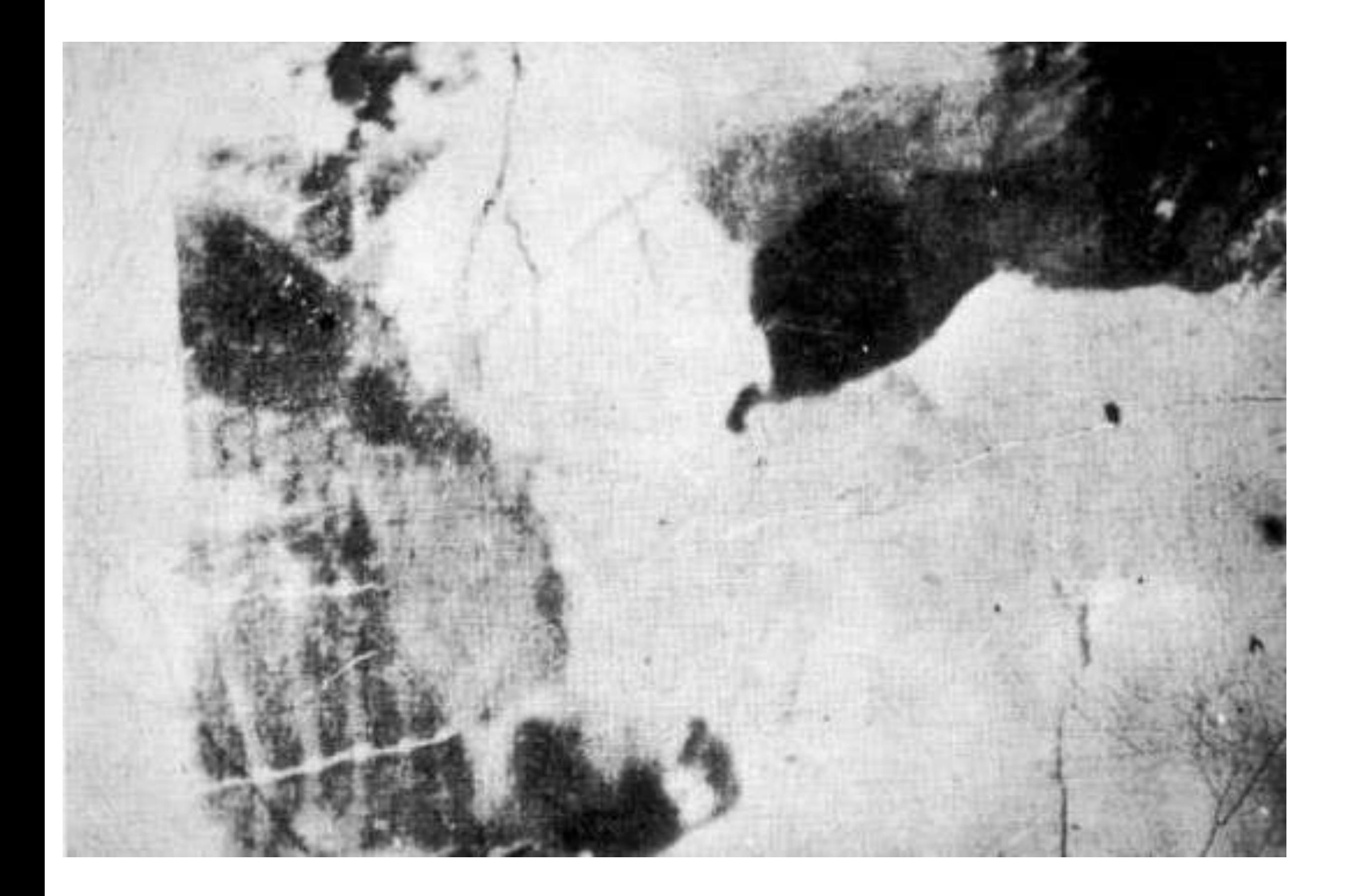

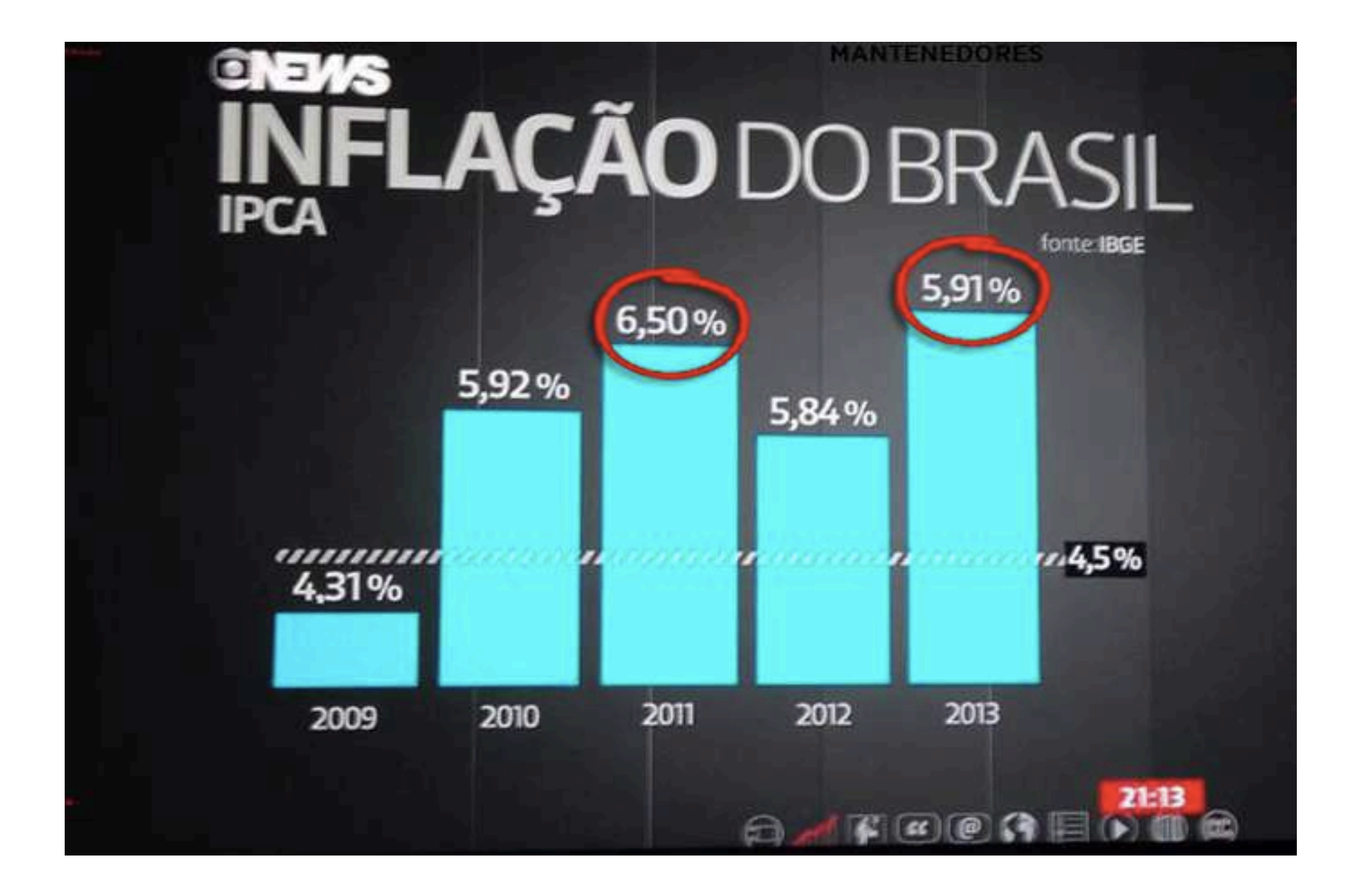

### Por onde começamos?

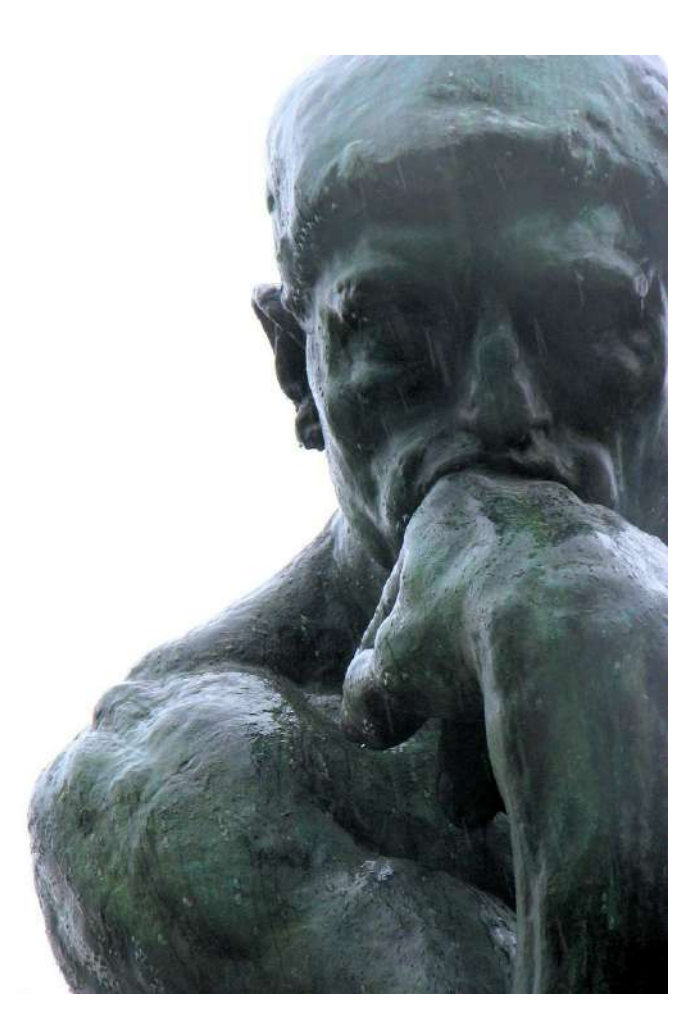

### DESIGN

### CONTENT

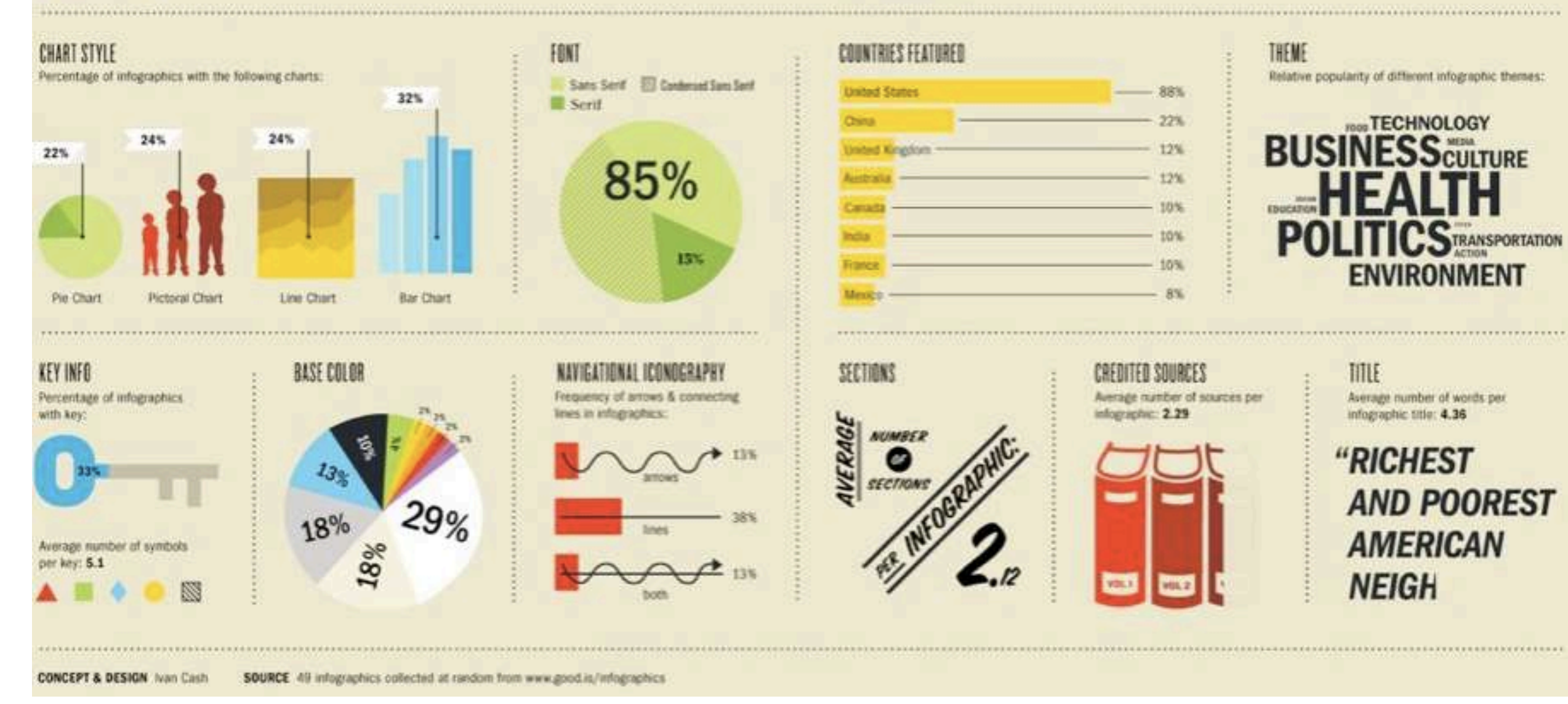

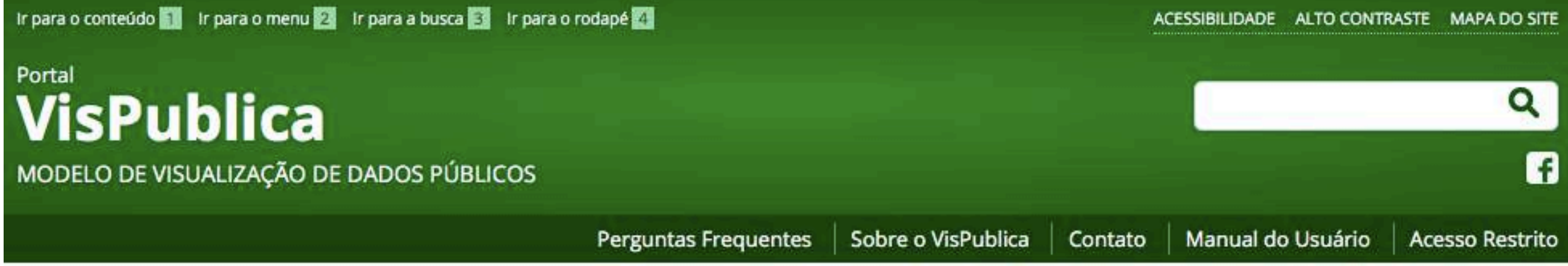

#### Você está aqui: Página Inicial

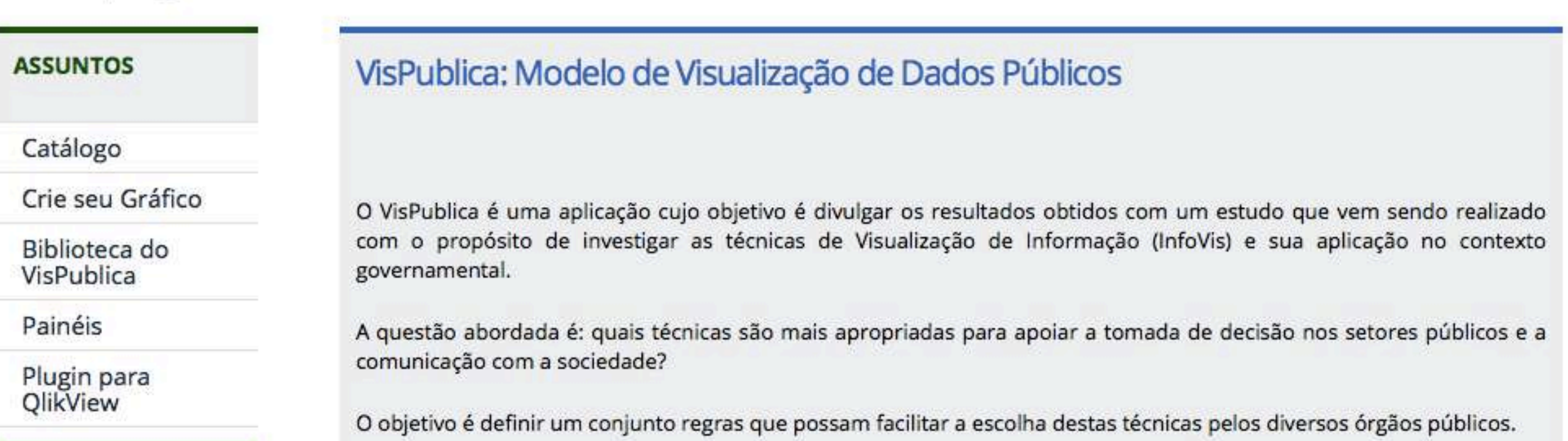

### http://vispublica.gov.br/vispublica/

#### Portal **VisPublica** MODELO DE VISUALIZAÇÃO DE DADOS PÚBLICOS

#### Catálogo

O objetivo da seção Catálogo é apresentar o resultado da análise da literatura e ferramentas de InfoVis. Essa análise tem sido realizada considerando dois critérios: as técnicas de visualização existentes e as tecnologias disponíveis para cada técnica analisada.

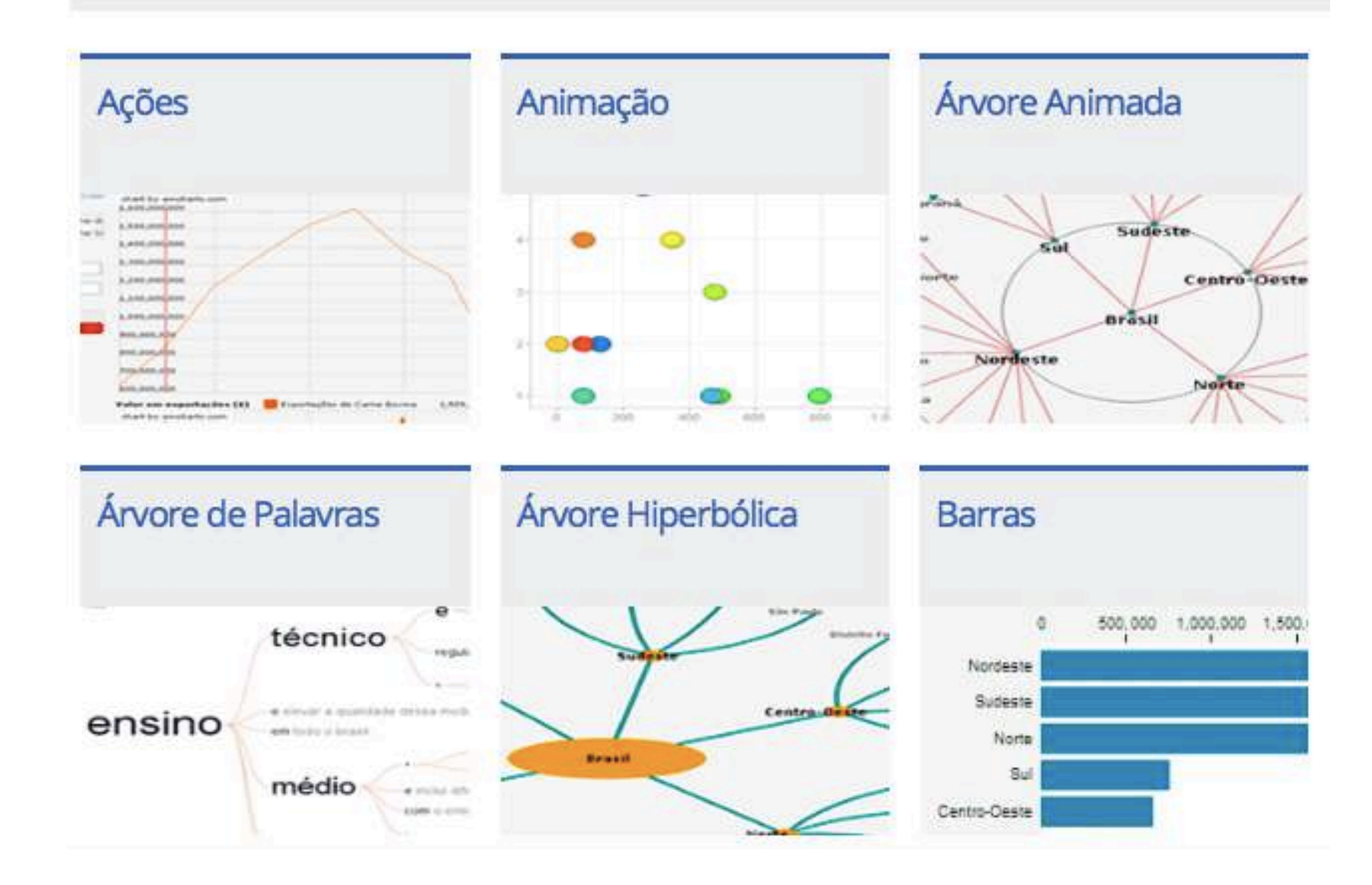

### Os arquivos são convertidos para bibliotecas javascript capazes de gerar visualizações de dados em páginas web.

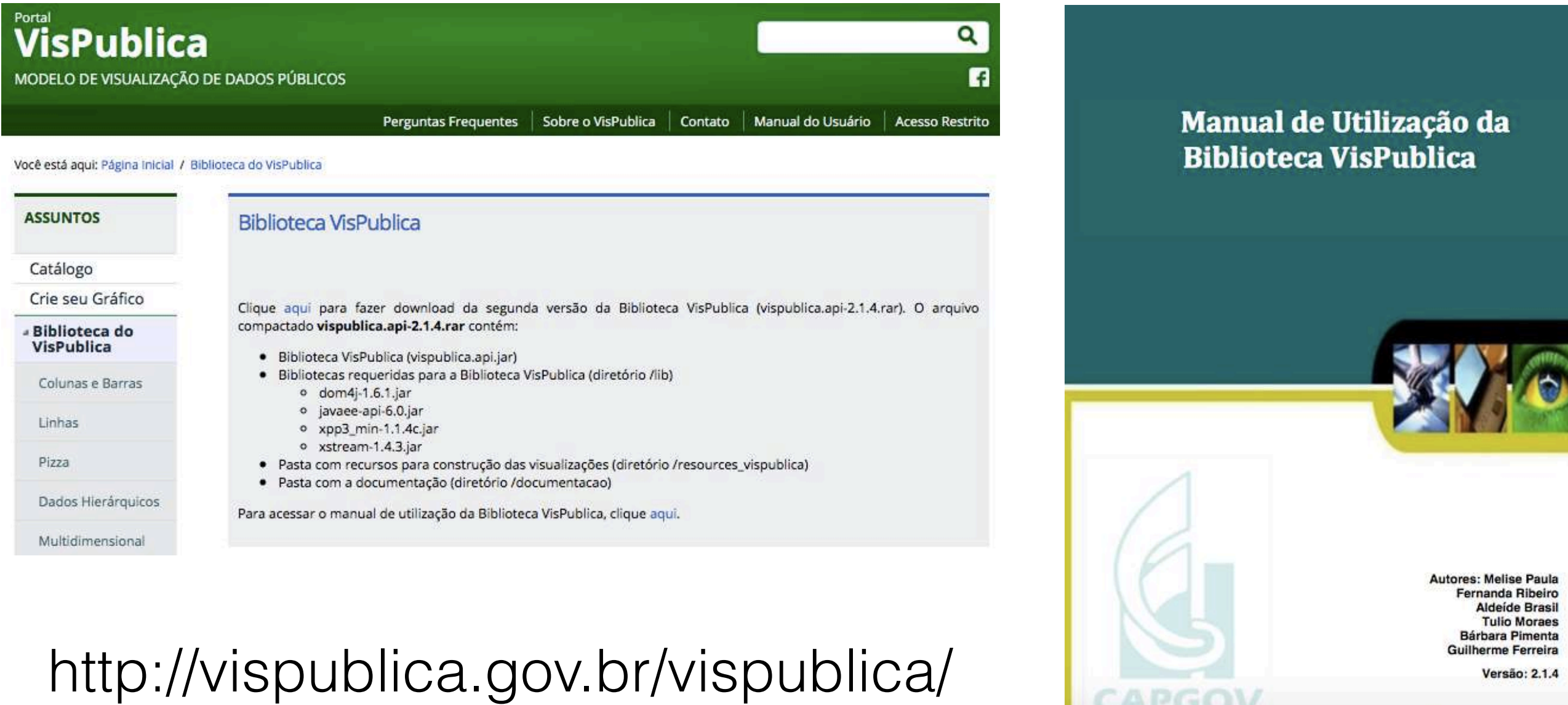

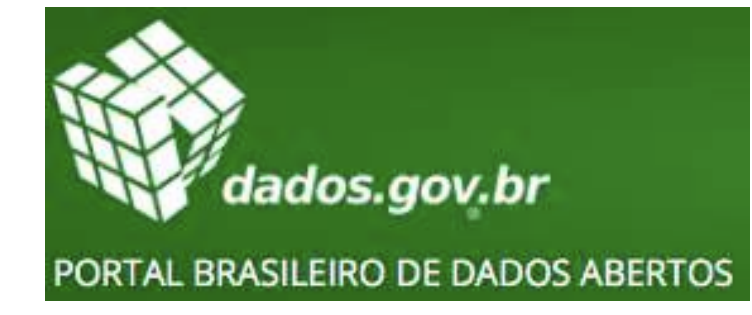

**BRASIL** 4 polar para o contrado. LA torta coma: LA - diminuo funto. LA e sumeritar fante. For contraste adosAbertos  $\alpha$ **INSTITUCIONAL** DADOS **APLICATIVOS PARTICIPE CONTATO** Aplicativo em destaque Mapa dos dados abertos  $2$ **MAILBI**  $(3 - 1)$ Para onde foi o meu dinheiro? Loram ipsum dolor sit amet, consectatur adipisicing eit, sed do eiusmod tempor incididunt ut labore et dolcre magna aliqua. Ut enim ad minim veniam Dados em destaque + recentes + comentados + acessados Dados por etiquetas Petróleo - Importações e Exportações acidente-de-trabalho acidente-de-trabalho Dados estatísticos mensais relativos á importação e exportação de administração-pública administração pública petróleo, seus derivados e gás natural. As planifras apresentam, além aeat augt. dos volumes, os dados sobre os valores referentes. aeronaves: aeronaves aeroportias aeroportos Servidores do poder executivo federal anaffabetismo analfabetismo As informações disponíveis nesta consulta referem-se aos servidores analfabetismo-funcional. anxilabetismo-funcional. ativos do Poder Executivo Federal. atividade-econômica atividade-econômica autarquia autarquia

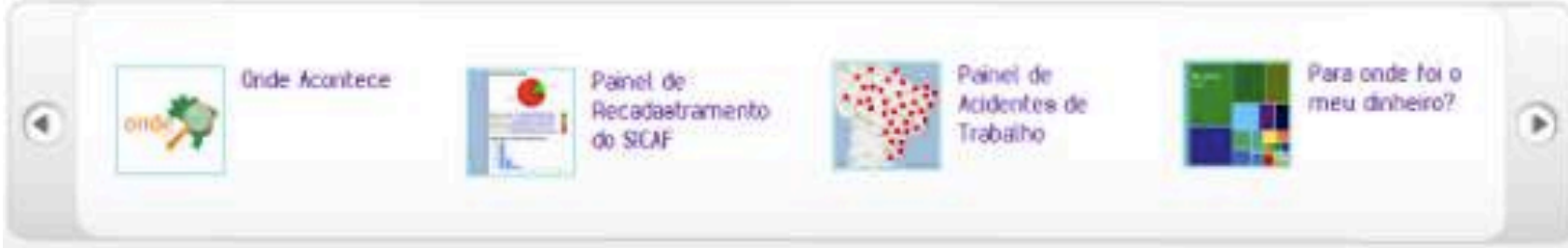

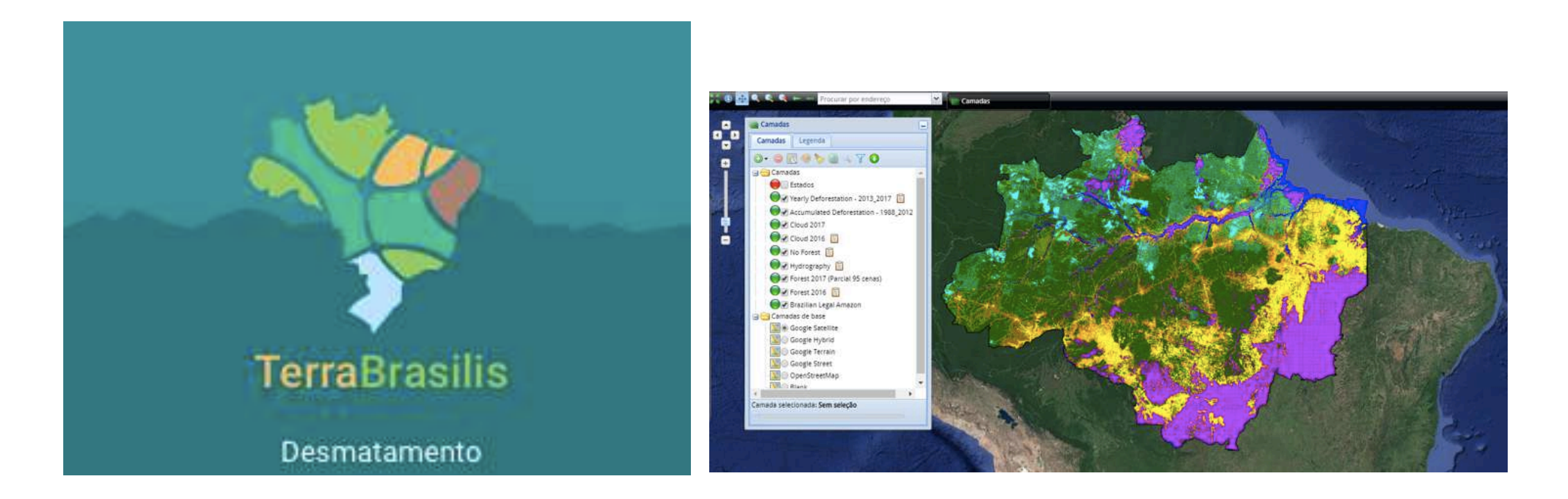

### http://terrabrasilis.dpi.inpe.br/

O TerraBrasilis é uma plataforma desenvolvida pelo INPE para organização, acesso e uso através de um portal web dos dados geográficos produzidos pelos seus programas de monitoramento ambiental.

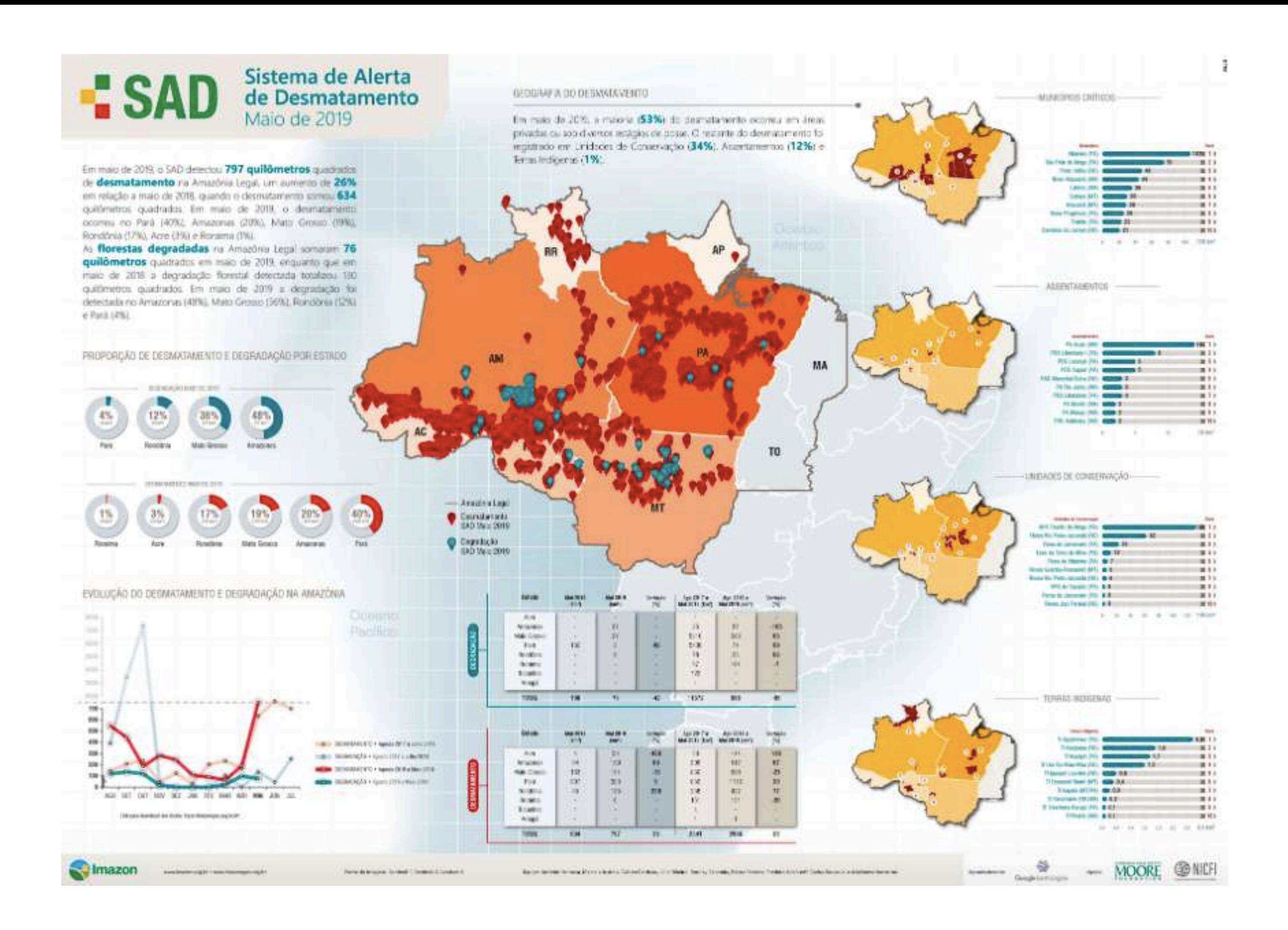

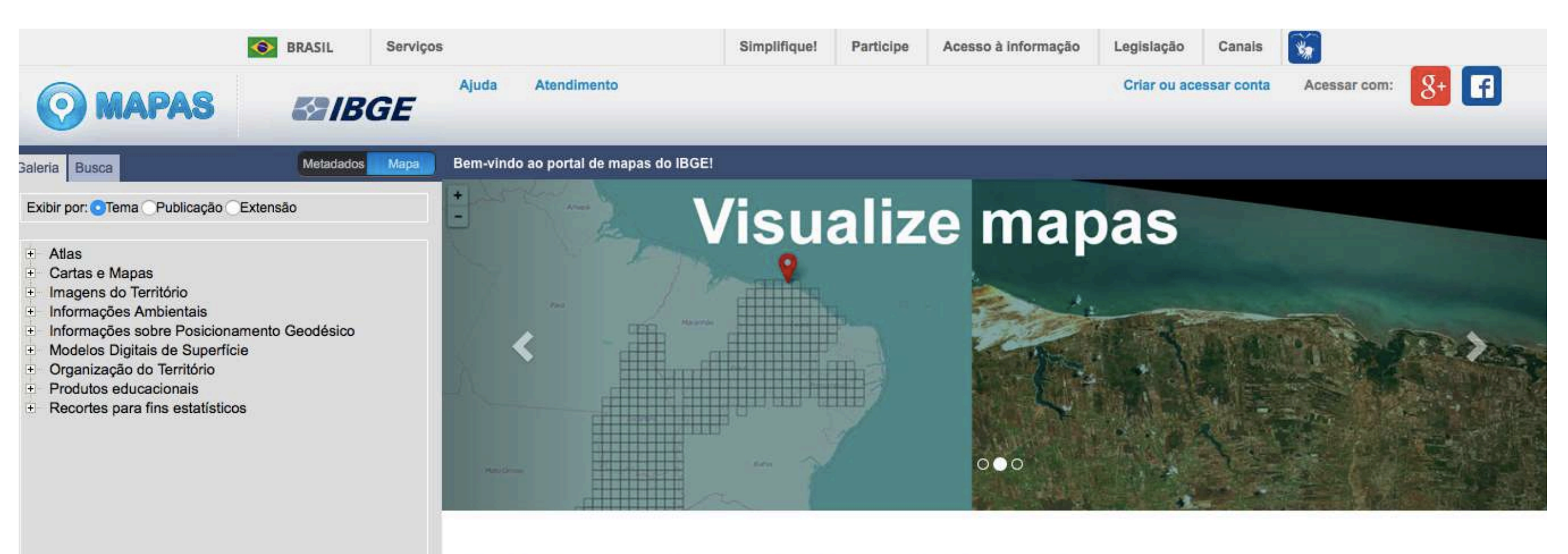

Atalho para os mapas visitados

#### Encontre, visualize, crie e compartilhe mapas!

#### O portal de mapas do IBGE possui cerca de 33.000 mapas disponíveis.

Para facilitar sua experiência na busca pelos mapas desejados, o portal fornece novas formas de navegação e uma ferramenta de busca! Você poderá buscar seus mapas por diversas formas, incluindo tema, publicação, extensão de arquivo/serviço ou palavra-chave. Incluimos também recomendações que irão lhe facilitar a encontrar mapas semelhantes.

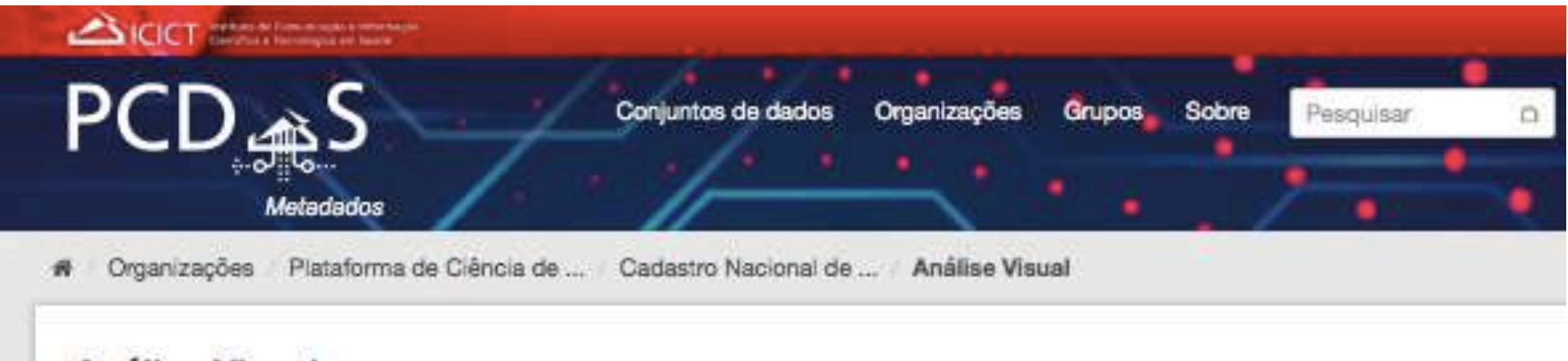

#### Análise Visual

Análise visual de grandes quantidades de dados do setor de saúde e seus determinantes socioambientais.

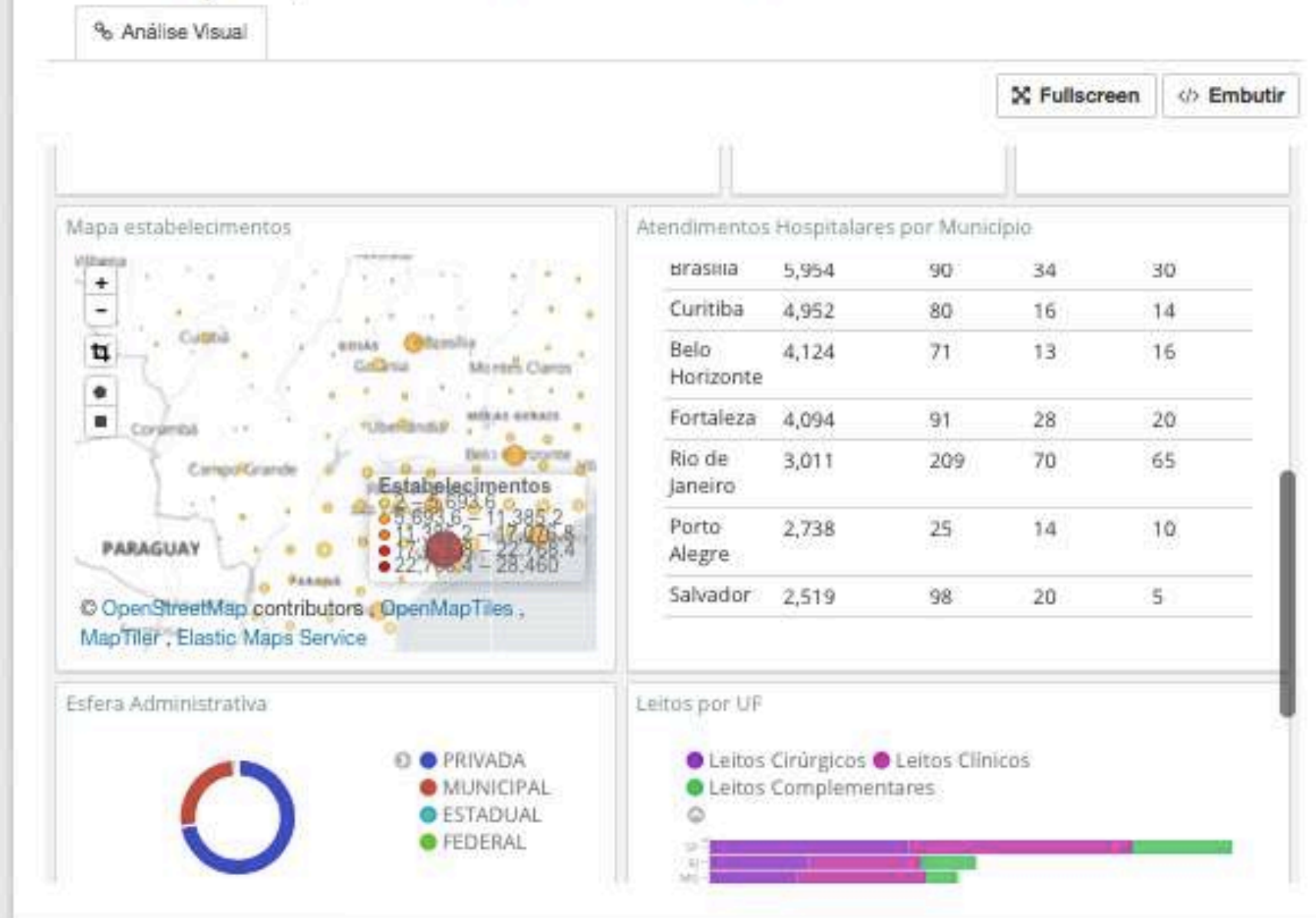

### Onde queremoschegar

Visualização de dados é uma forma de organizar e distribuir dados de uma forma inteligente e criativa em sua concepção.

É uma maneira de estruturar e compilar informação que visa criar uma estrutura comum de entendimento. E PODE APARECER EM FRASES COMO "POSSO USAR ESSE GRÁFICO PARA **REPRESENTAR UMA PESQUISA?"** 

### Parece uma boaideia

Nossa memória é visual e a codificação visual é auxiliada pelo nosso próprio desenvolvimento cognitivo:

- Contraste
- Proporção
- Comparação

#### Mas exige trabalho humano = **Storytelling**

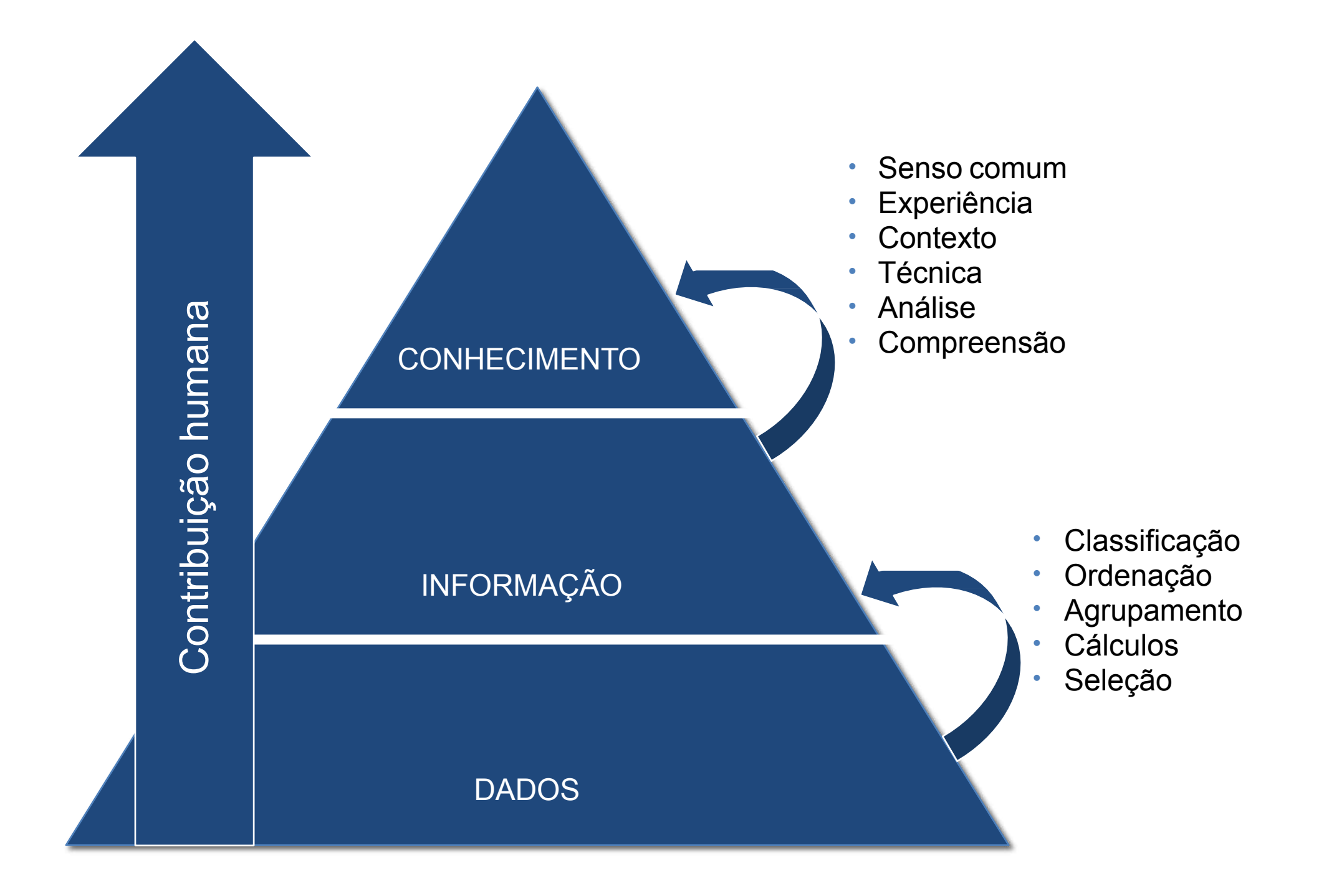

ROWLEY, Jenniver. The wisdom hierarchy: representations of the DIKW hierarchy. Sage, 2007. Versão online em <http://jis.sagepub.com/cgi/content/abstract/33/2/163>

### Muito trabalho humano

É necessário entender como se organizam:

- Categorias (esportes, reinos animais, etc)
- Tempo
- Localização
- Seqüência (maior para menor, mais votado para menos votado)
- Alfabeto

O que procurar:

- Padrões
- Relacionamentos
- Dados questionáveis

# Muito trabalho humano

É necessário entender como se organizam:

- Categorias (esportes, reinos animais, etc)
- Tempo
- Localização

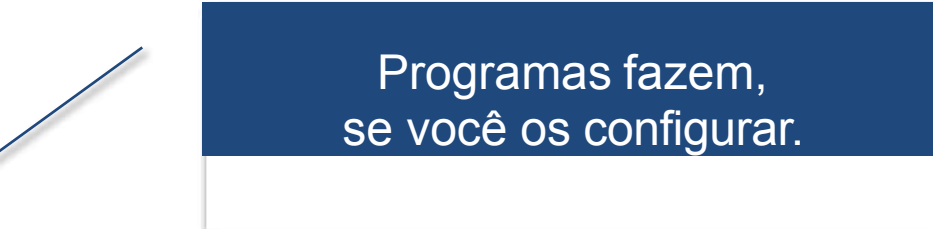

- Seqüência (maior para menor, mais votado para menos votado)
- Alfabeto

O que procurar:

- Padrões
- Relacionamentos
- Dados questionáveis

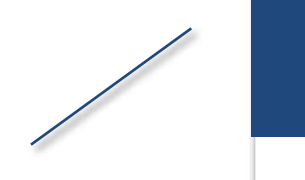

Programas não fazem. É aqui que mora a magia.

# E exige sensoestético

Não precisa ser designer. Mas entender alguns requisitos de estética geral:

- Contraste
- Legibilidade

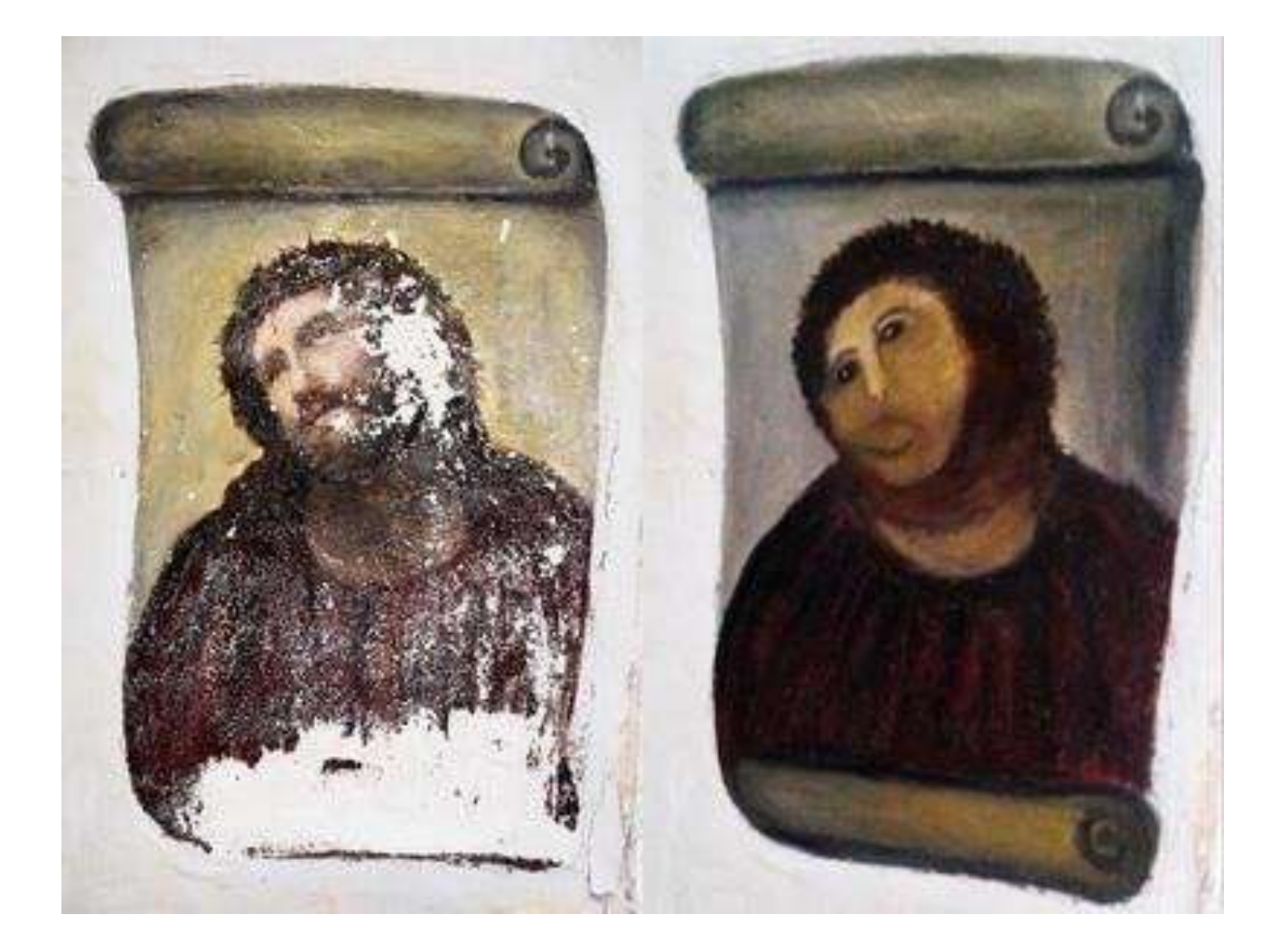

Caso contrário:

# VAMOS USAR ESTES CONCEITOS?

Definição de métricas chave, começando a aplicar os conceitos de Visualização de dados no cotidiano

### QUETAL PENSAR NUM DASHBOARD PARA MOSTRARAS PRINCIPAIS INFORMAÇÕES AOS USUÁRIOS?

### MAS, ANTES DE SAIR FAZENDO DASHBOARDS

### E TENTANDO ENCAIXAR O CONCEITO DE VISUALIZAÇÃO DE DADOS, **VAMOS PENSAR UM POUCO...**

### **CONVIVEMOS COM DIVERSOS** PAINÉIS E INDICADORES QUE FACILITAM NOSSO DIA-A-DIA

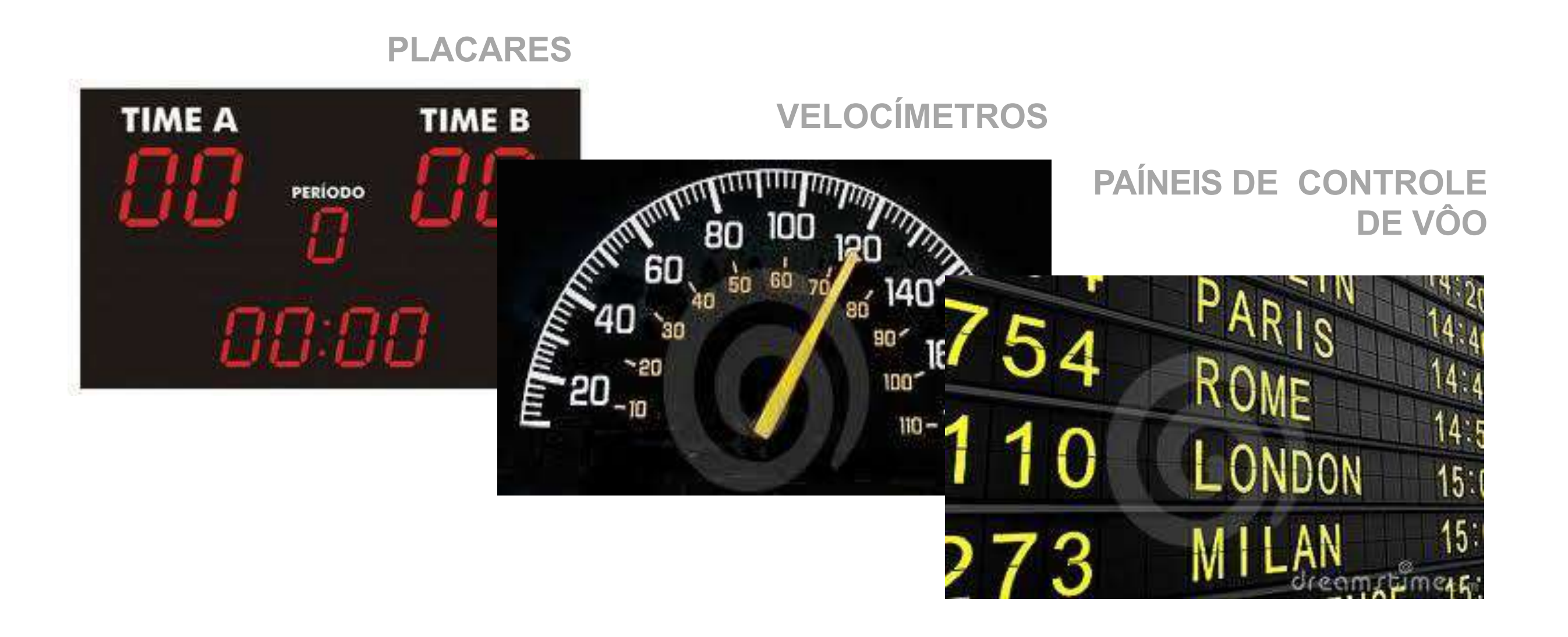

### MAS, COMO FAZER UM DASHBOARD COM DADOS RELEVANTES?

### 1. ENTENDA O PÚBLICO

- 2. SAIBA QUEM SÃO OS LEITORES
- 3. APRESENTE AS MÉTRICAS PRINCIPAIS
- 4. DEIXE AS MÉTRICAS DE OTIMIZAÇÃO OCULTAS

# VAMOS USAR COMO EXEMPLO DE VISUALIZAÇÃO DE DADOS UM VELOCÍMETRO

### **UM VELOCÍMETROTEM** TODAS AS INFORMAÇÕES NECESSÁRIAS PARA AJUDARA DIRIGIR COM **SEGURANÇA**

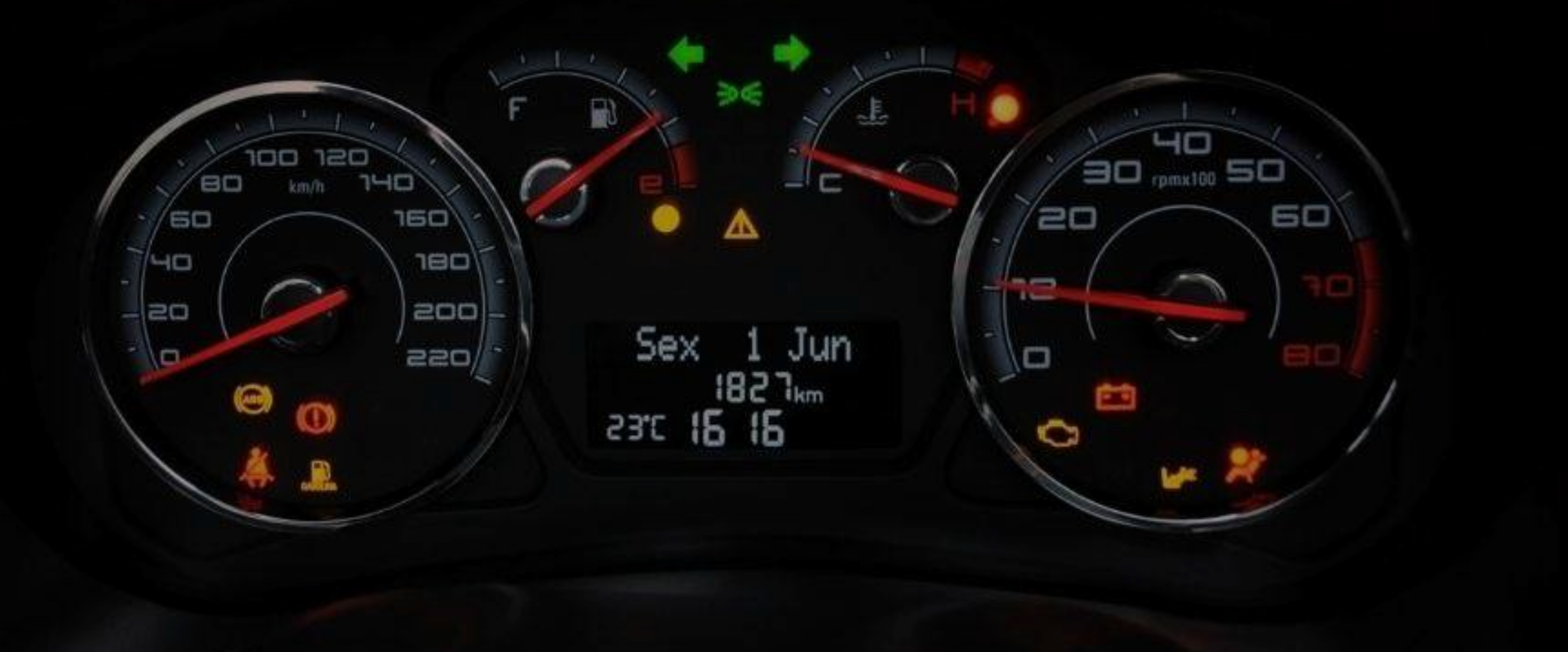

### ESTAS SÃOAS MÉTRICASPRINCIPAIS

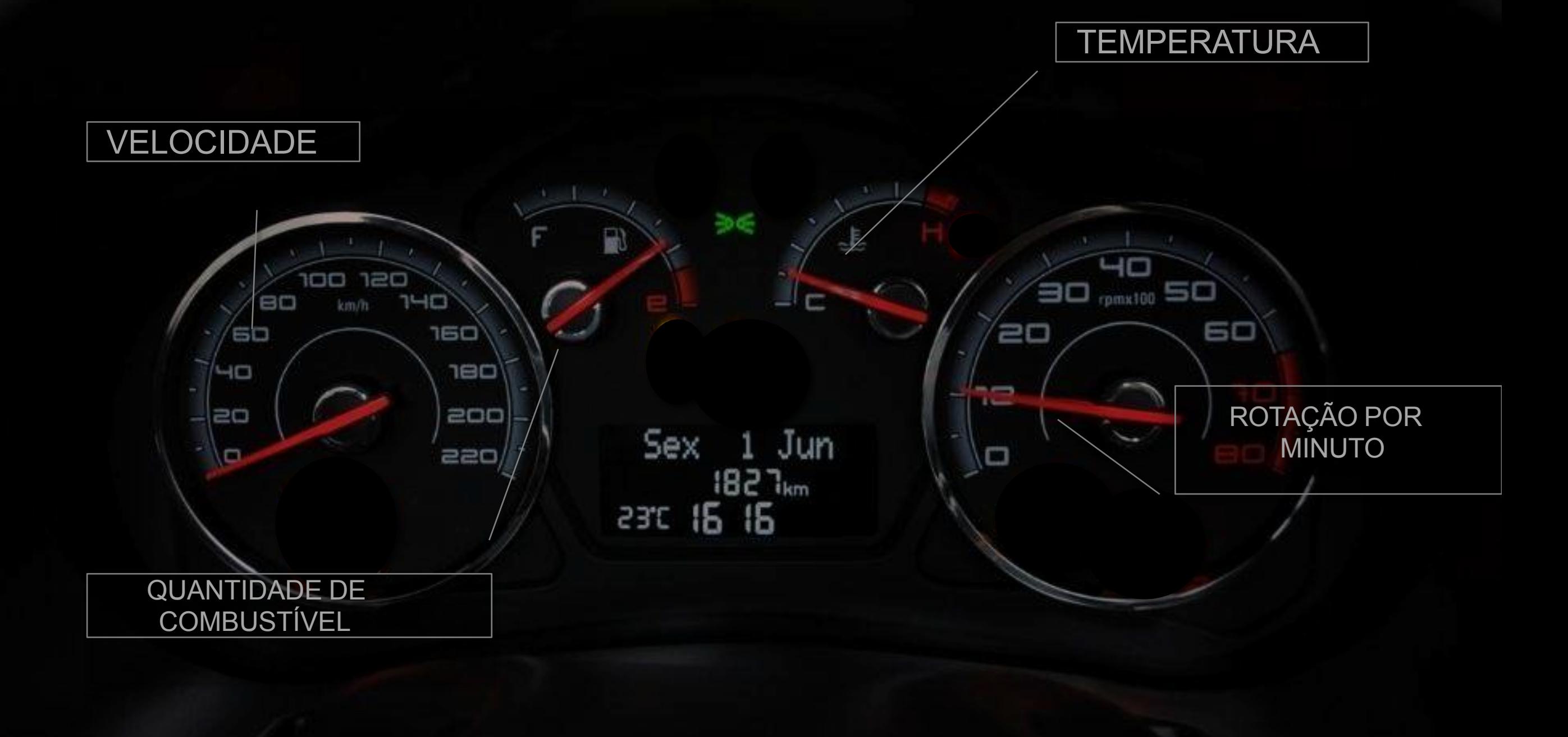

### SOMENTESEALGOFORADO PADRÃOAPARECER, QUE CONSULTAREMOSAS MÉTRICAS DEOTIMIZAÇÃO

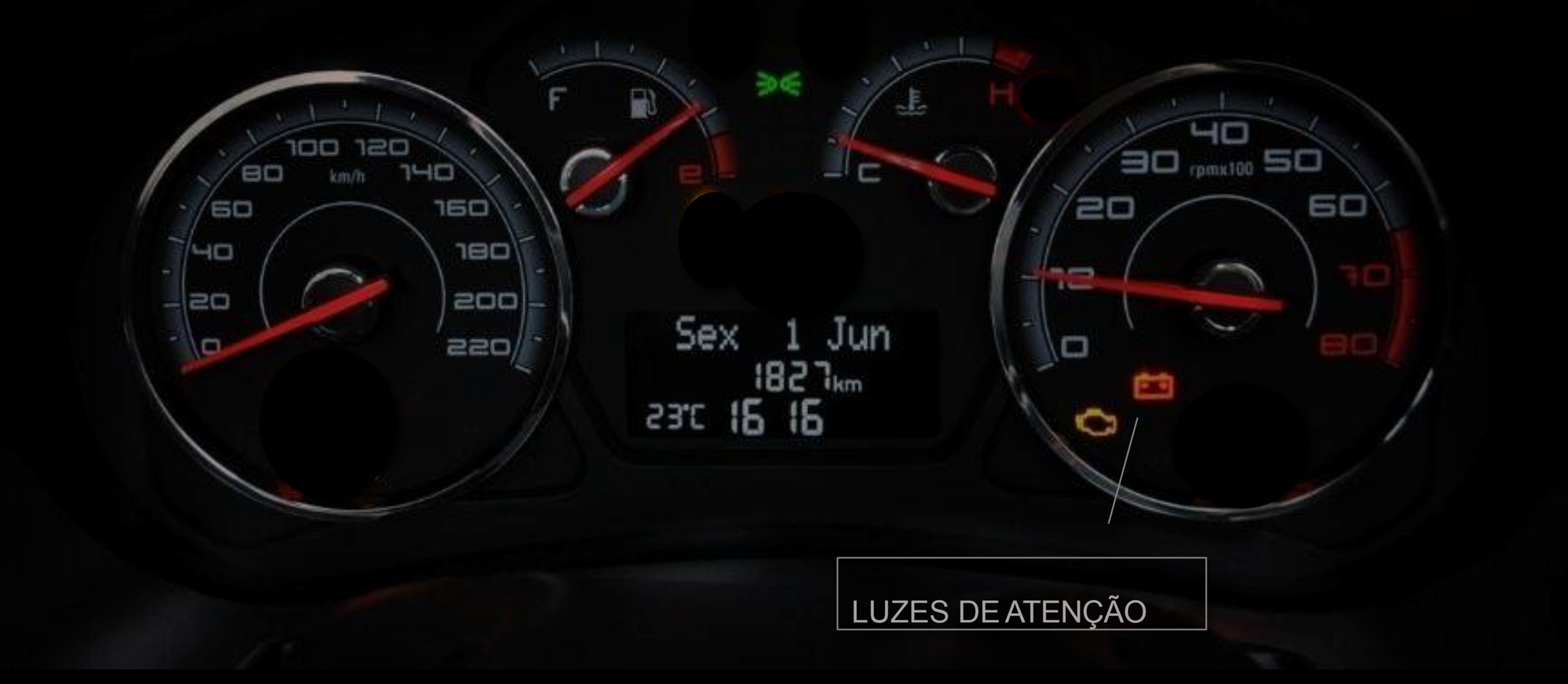

### MAS, COMOAPLICO ISSO PARA O MEU USUÁRIO?

#### ENTREGANDO UM MATERIAL QUE AO PASSARO OLHO **SEJA POSSÍVEL ENTENDER**

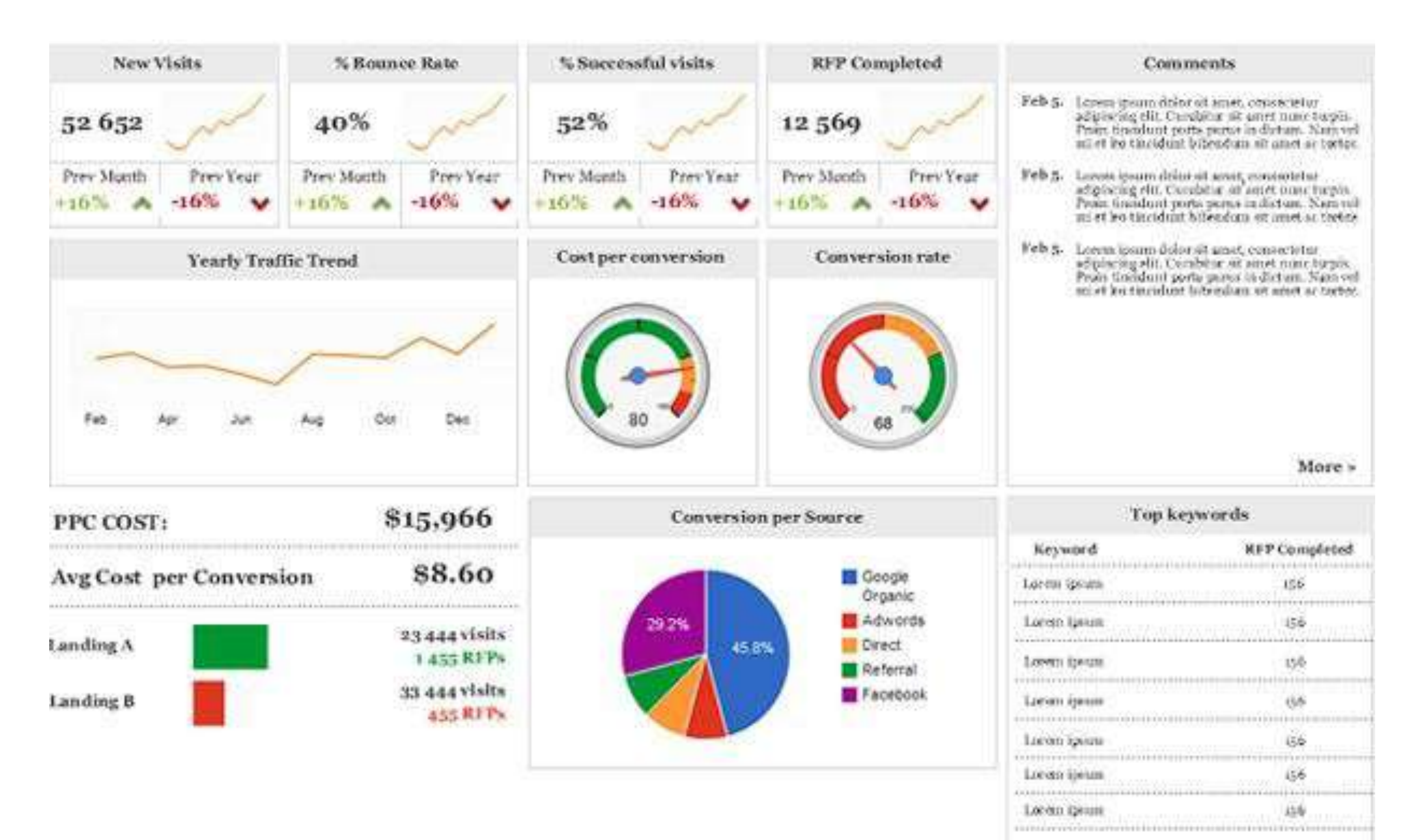

More a

# ESTRUTURAÇÃO DOS DADOS

### De volta ao trabalho...

Já sabemos:

- O que é e para que serve visualização de dados.
- Definir quem será o interlocutor da sua mensagem.
- Determinar quais métricas são mais relevantes.

AGORA BASTA CRIAR UMA BELA VISUALIZAÇÃO.

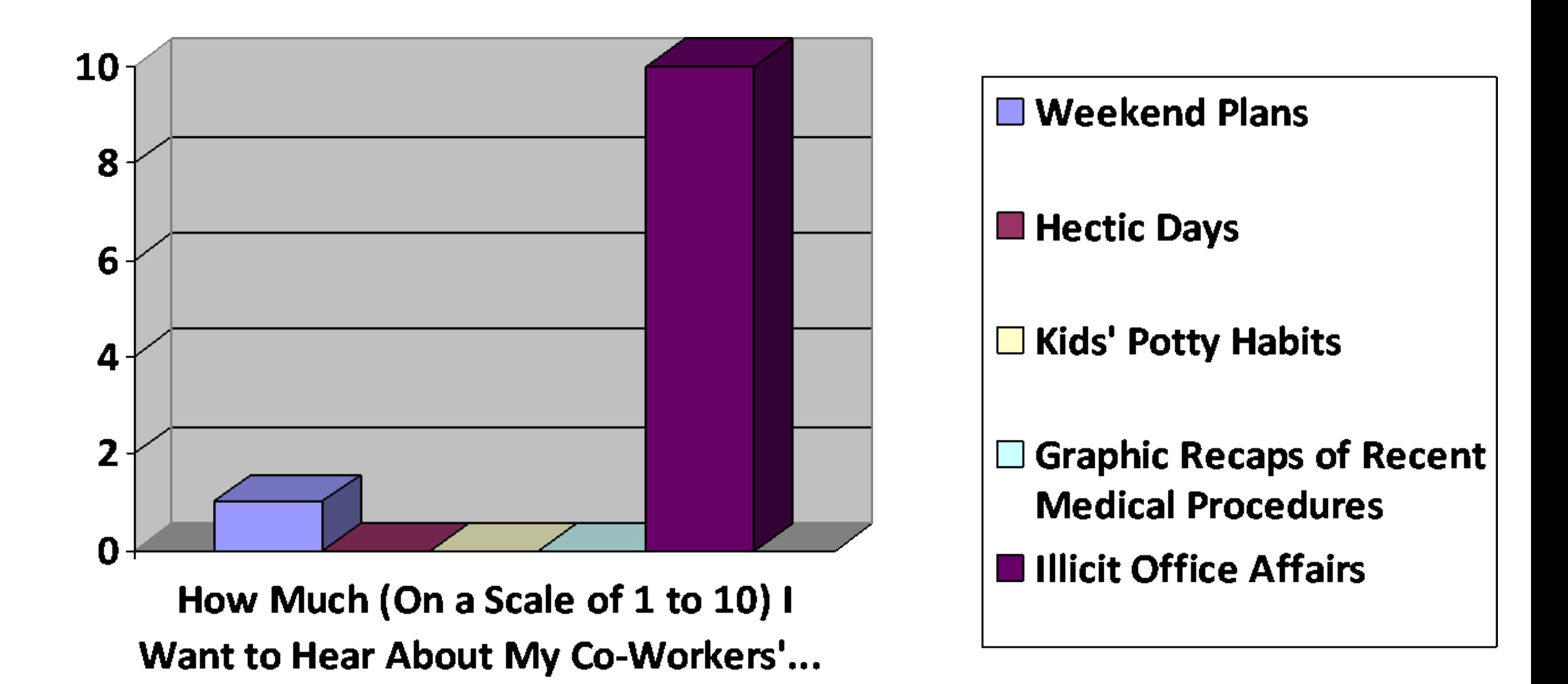

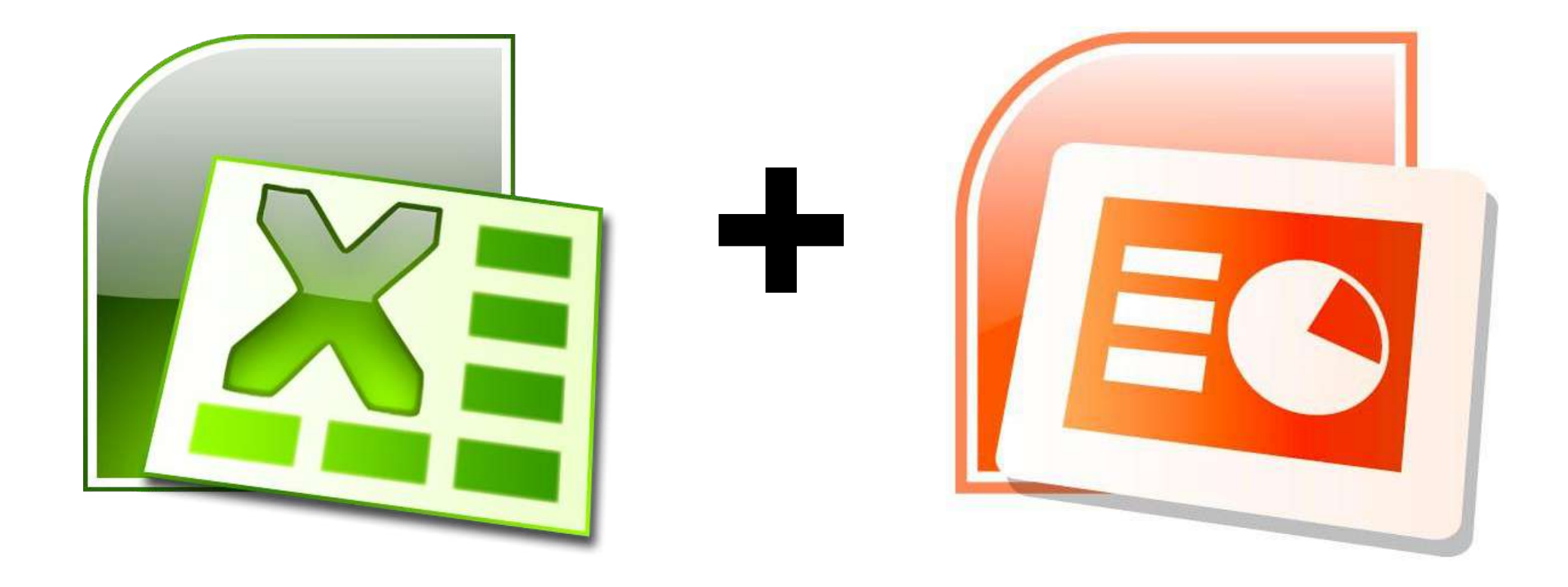

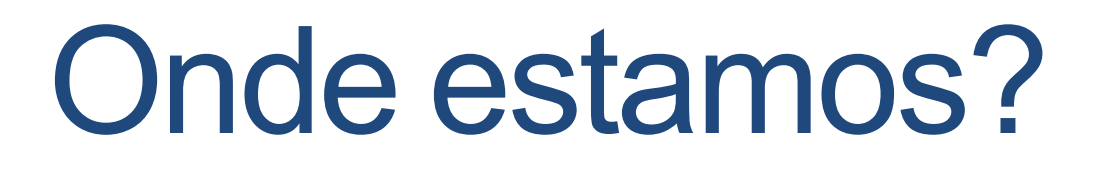

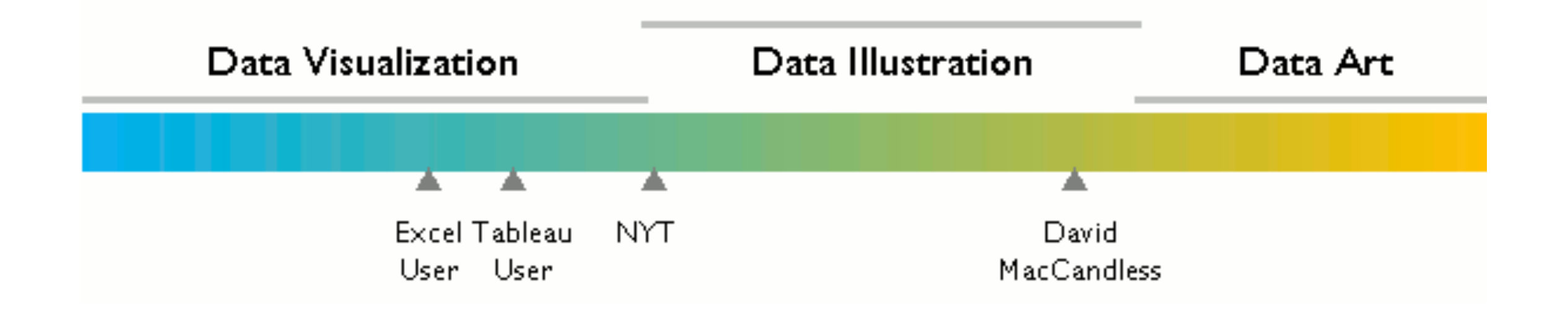

### 1. Estruture seus dados.

Crie uma base limpa, clara e que contenha apenas as informações que deseja usar em sua visualização.

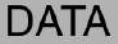

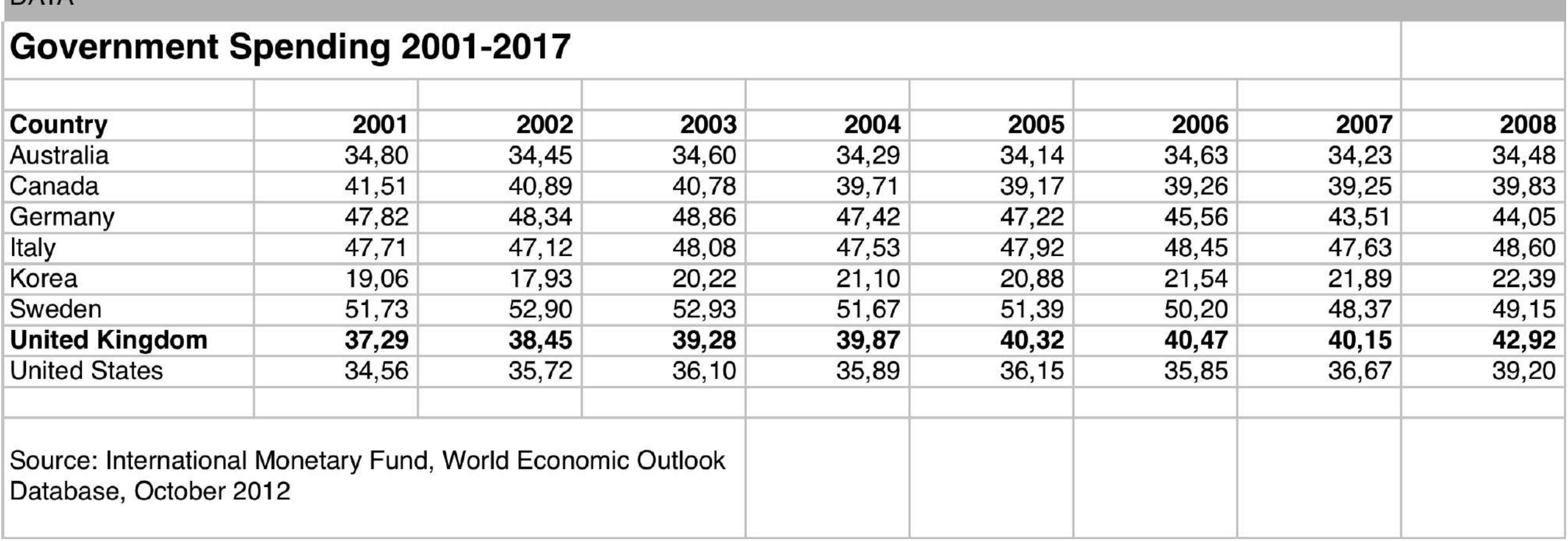

# 2. Rabisque

Desenhe ou exercite diferentes formas de visualizar a informação que deseja. Isso ajuda a criar a visualização final.

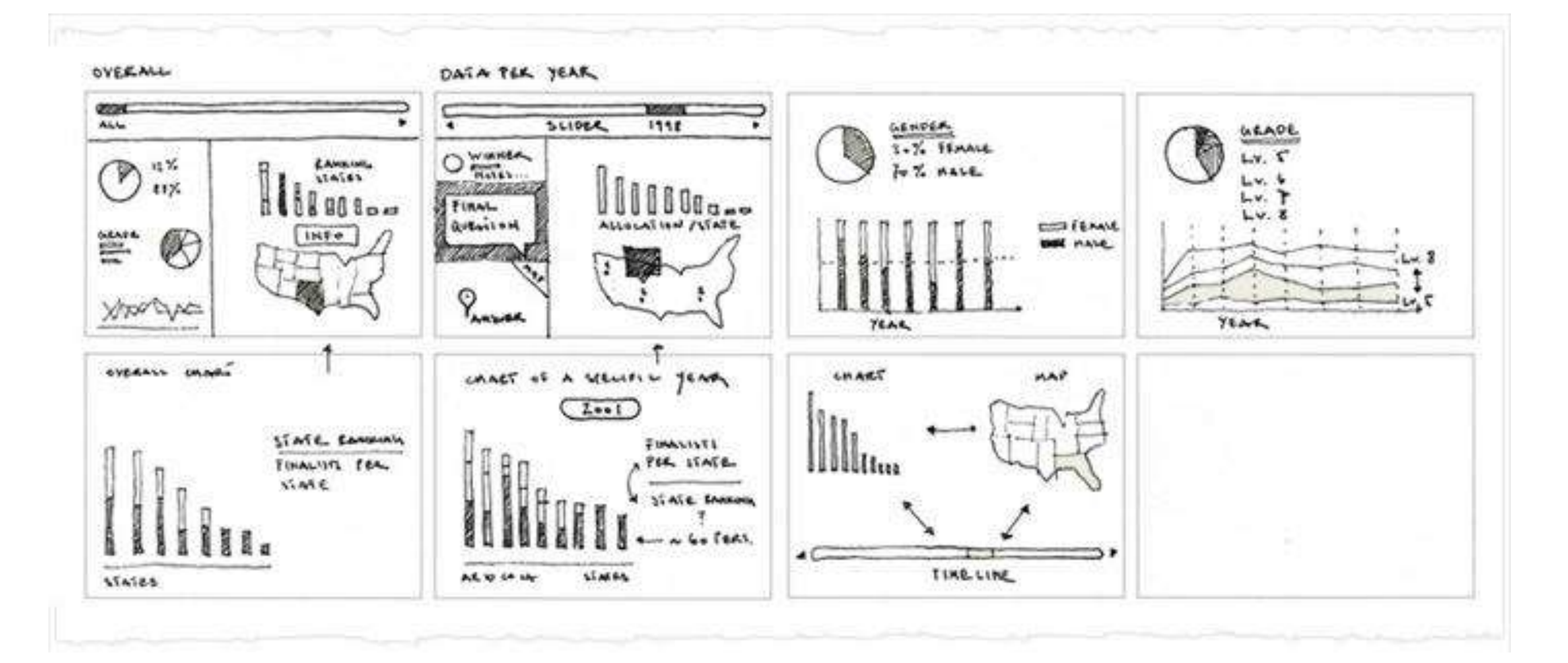

### 3. Crie oGráfico

No Excel, crie um gráfico padrão para os dados. O resultado será, provavelmente, horrível.

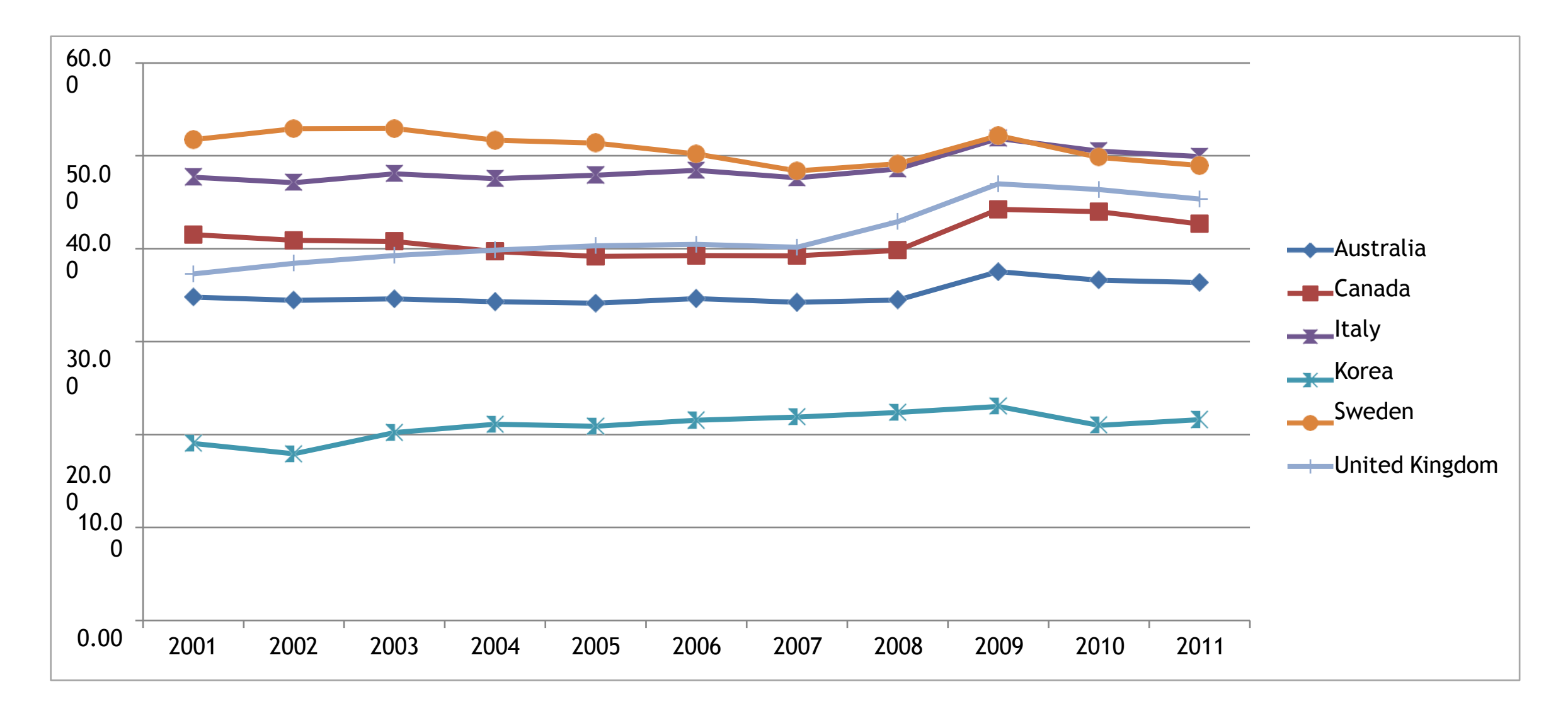

### 4. Remova ou escondaLinhas-guia

O Excel tem o péssimo hábito de dispor linhas guia como se fossem o ponto mais importante de um gráfico: eles nunca são.

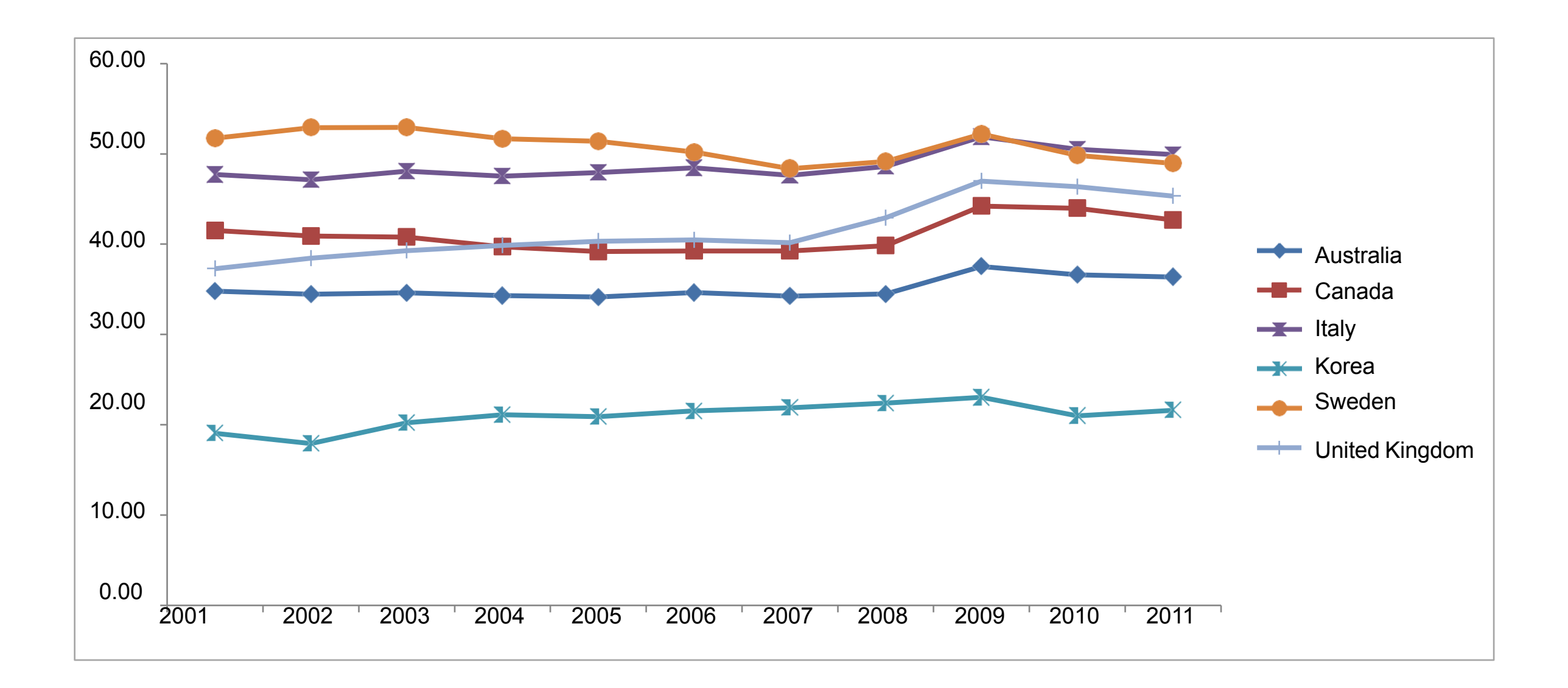

## 5. Remova as Bordas

Porque? Uma borda é um elemento que confunde e não faz sentido. Pensemos em todos os possíveis usos de um gráfico: qual a função da borda neste sentido?

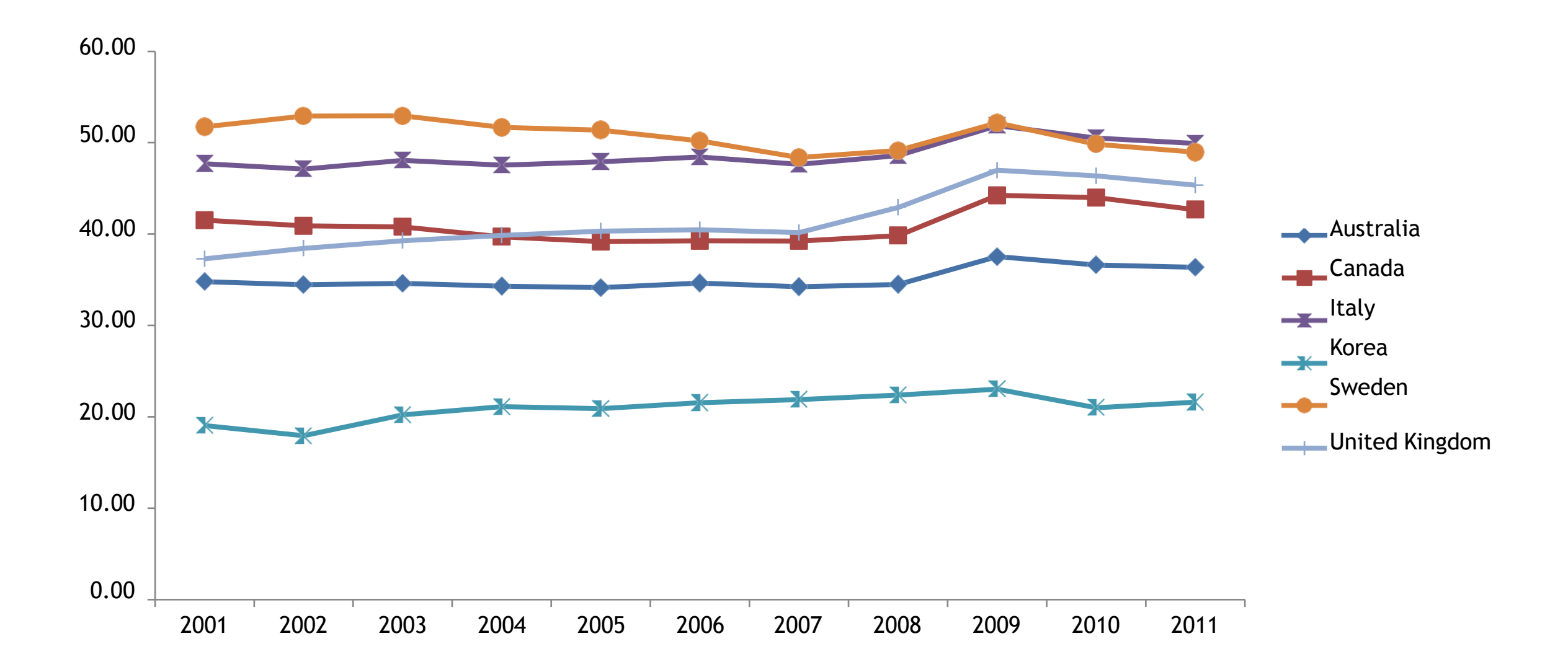

### 6. Remova osmarcadores

Porque? São elementos que não agregam informação além da que já está sendo exibida. Além disso, criam uma referência confusa, com base em formas geométricas de tamanho reduzido.

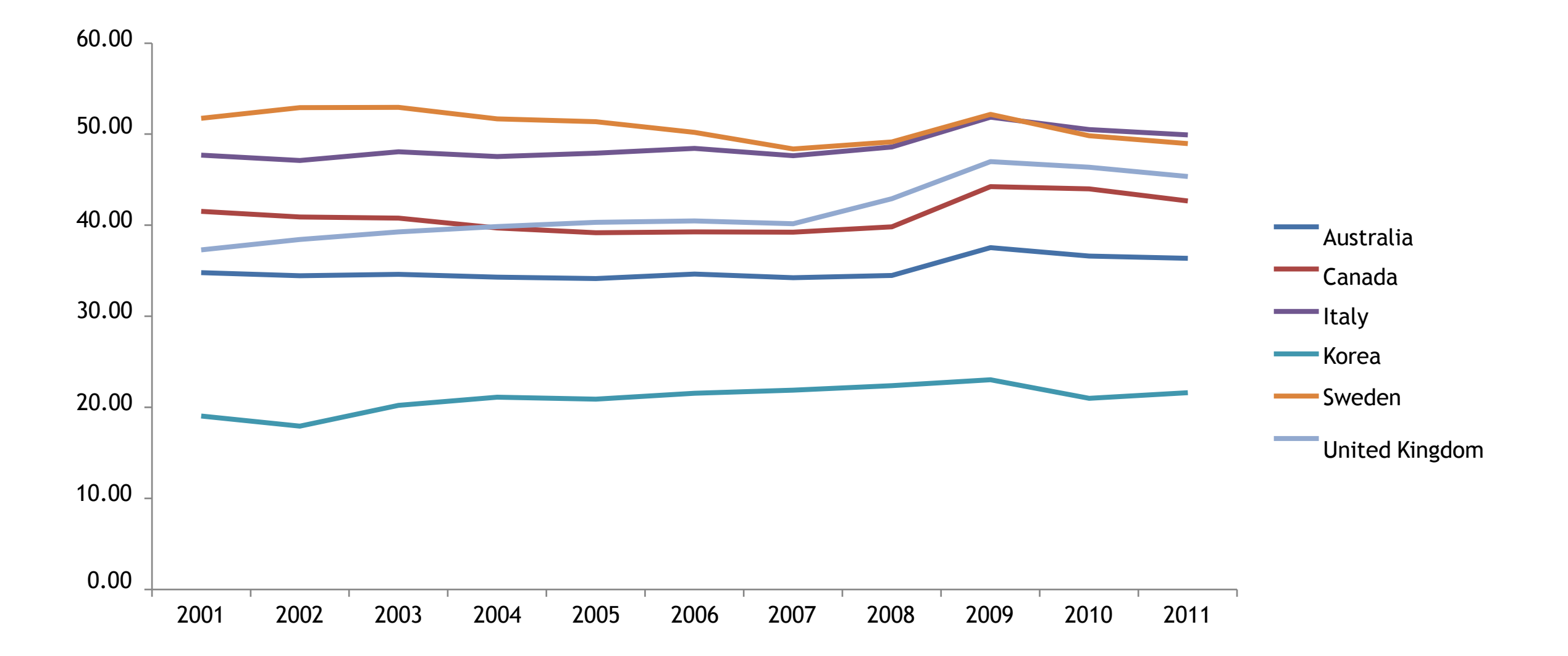

# 6. Limpe o EixoX

Torne o eixo mais discreto, eliminando números desnecessários e reduzindo o destaque de sua cor e tamanho.

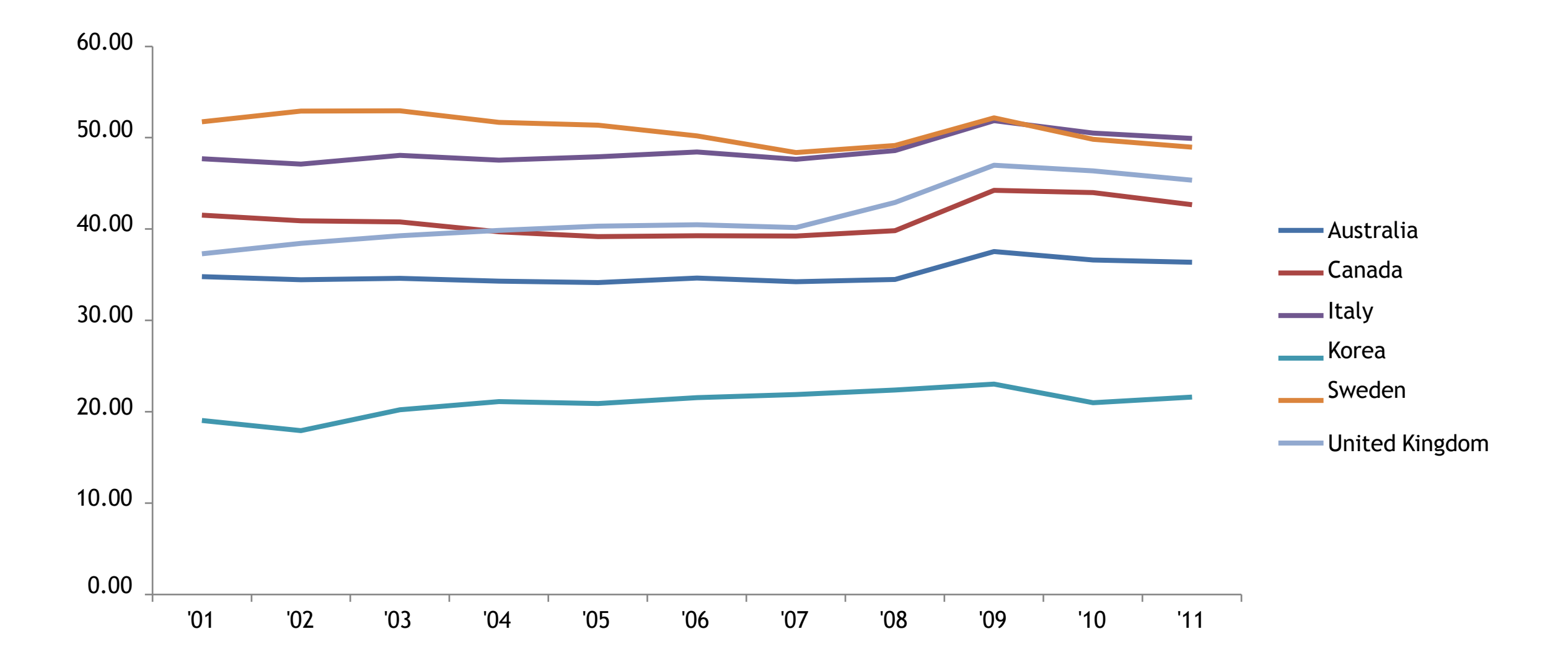

### 7. Reduza o destaque do eixo Y

Em alguns casos, é possível excluir o eixo Y. Em outros, o eixo deve ser mantido, mas seguindo padrão semelhante ao eixo X.

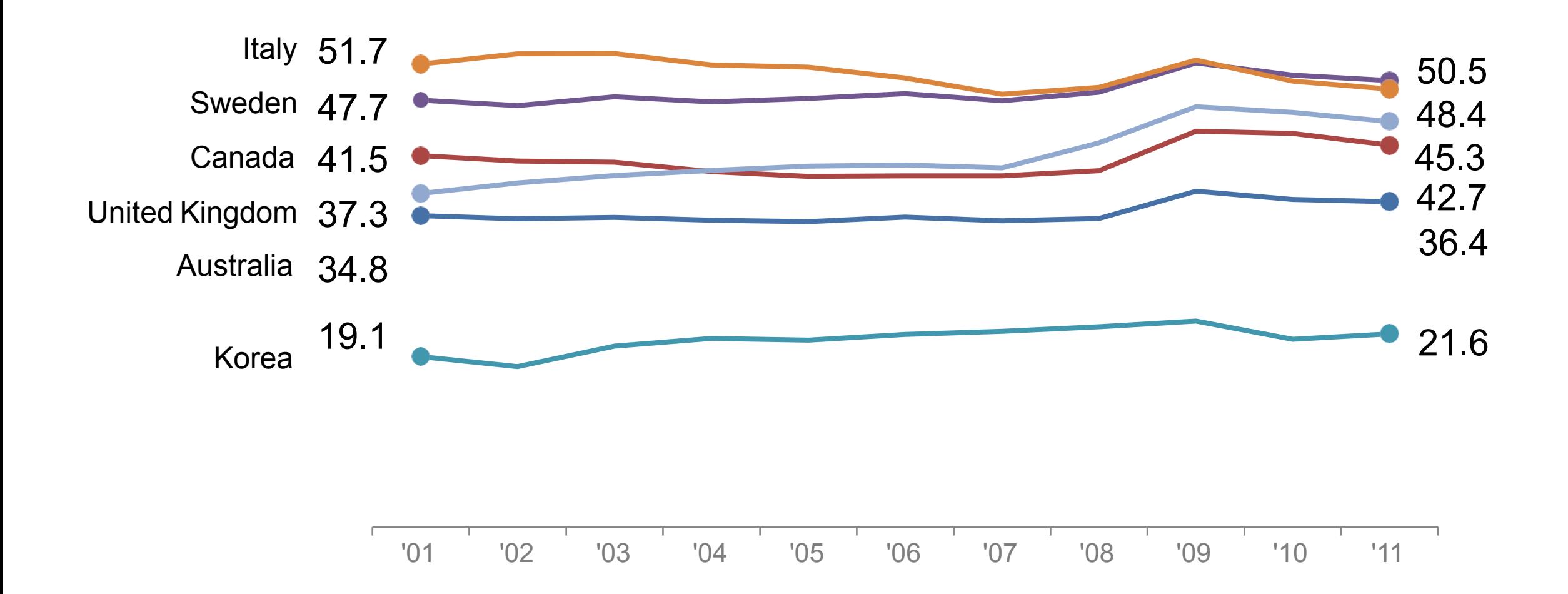

### 8. Destaque o que é importante

Use recursos simples como cores, espessura da linha e tamanho da fonte para destacar o que é mais importante nos dados.

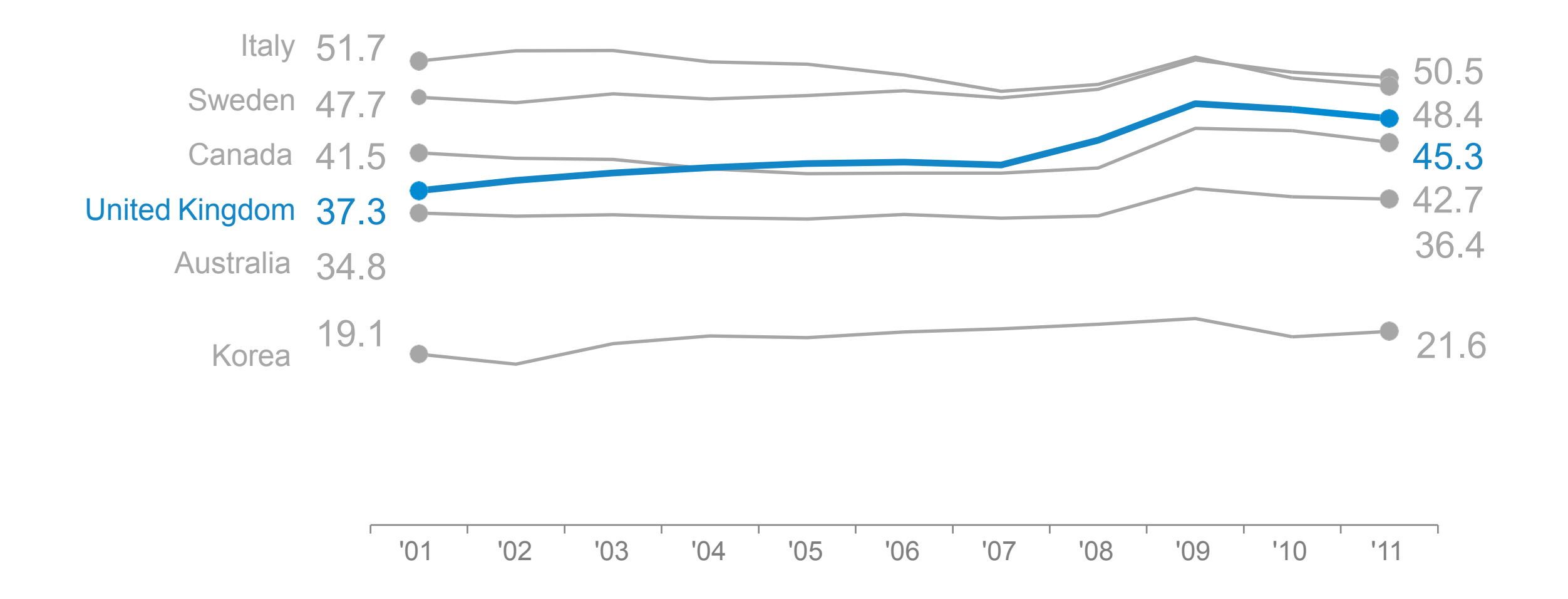

### 9. Use textos para contar sua história

#### **Quanto os governos gastam com a economia?**

Nos últimos 10 anos, os gastos dos governos mudaram consideravelmente. (em US\$bi)

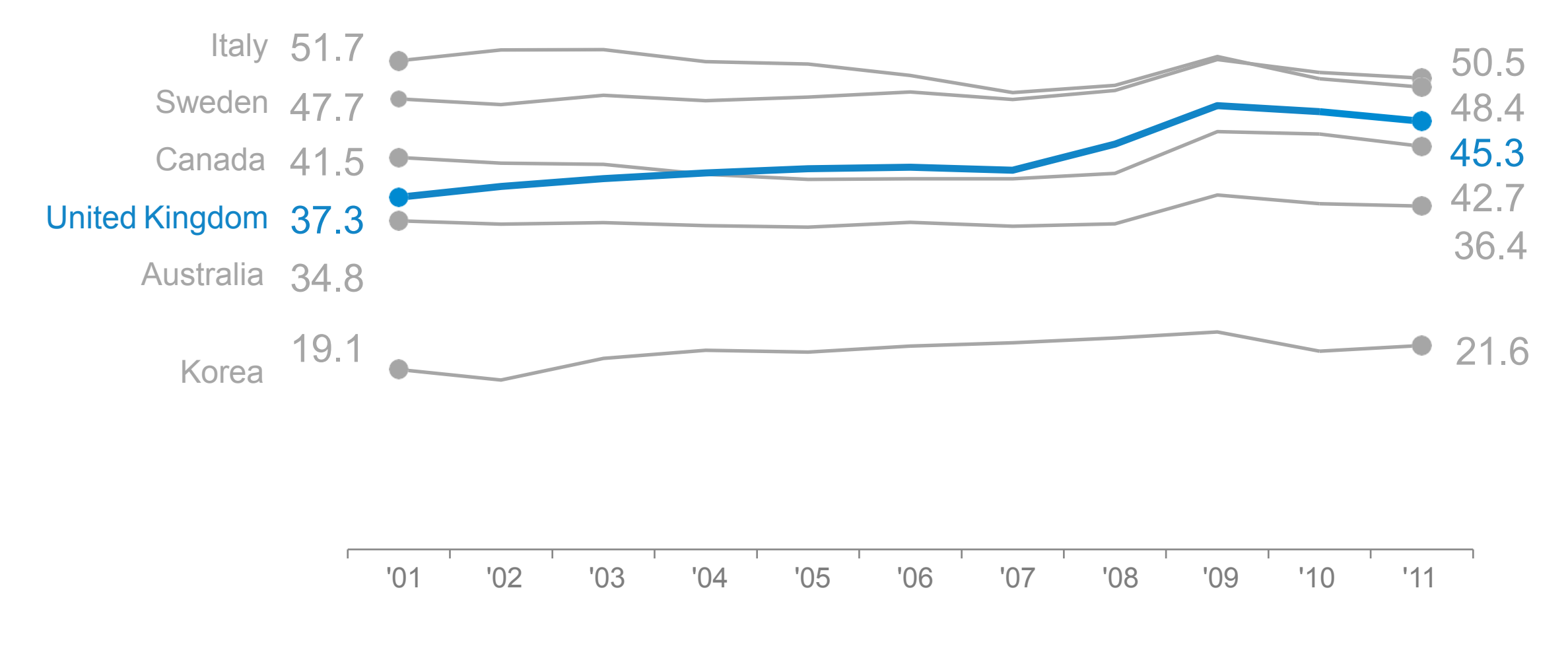

Fonte: International Monetary Fund, World Economic Outlook Database

### 10. Brinque com os seusdados

#### **Quanto os governos gastam com a economia?**

Nos últimos 10 anos, os gastos dos governos mudaram consideravelmente. (em US\$ bi)

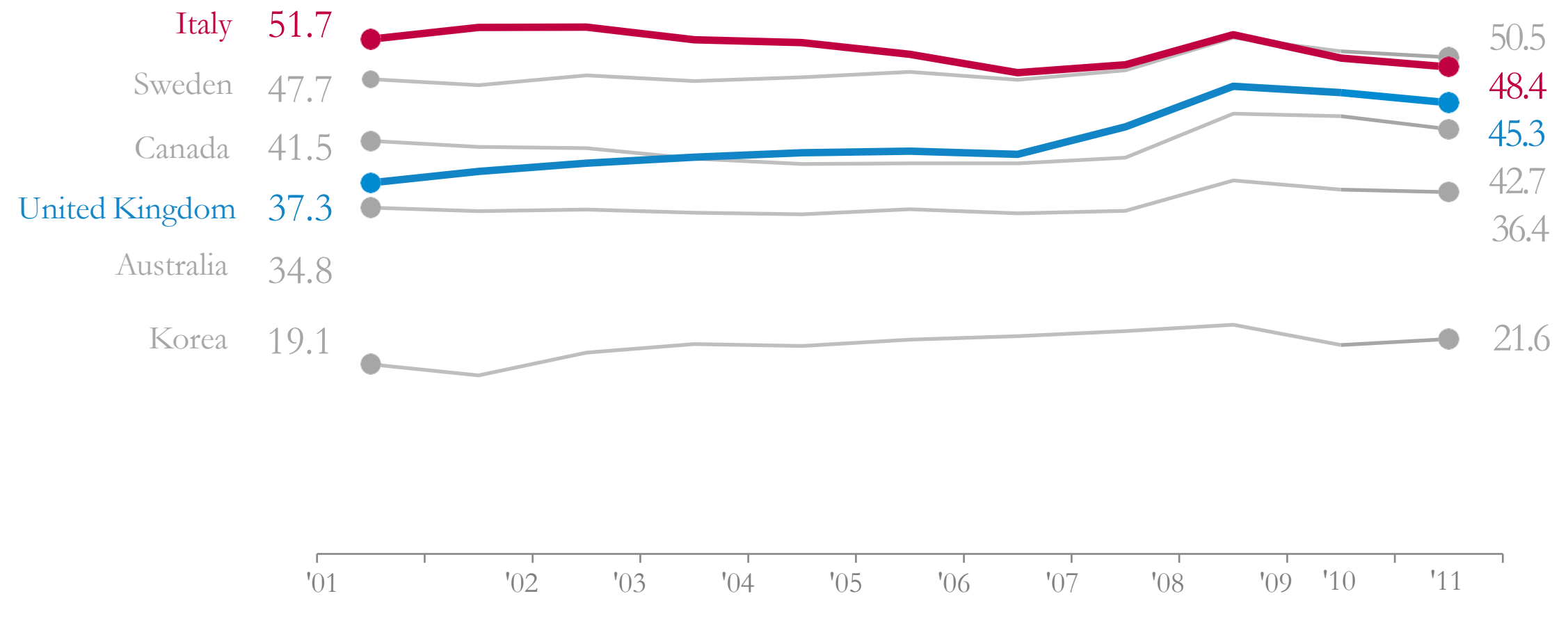

Fonte: International Monetary Fund, World Economic Outlook Database

### Lembram do original?

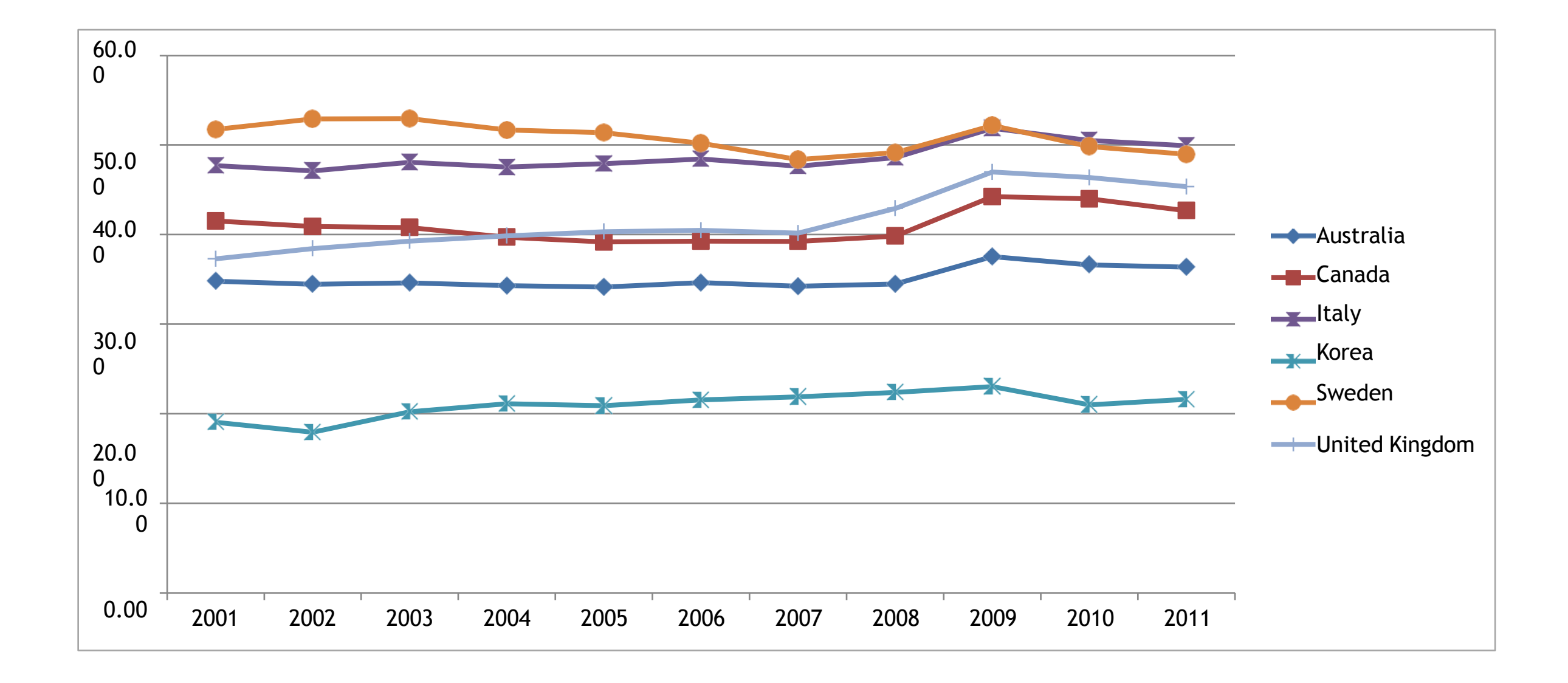

# Um caminho a **NÃO** serseguido.

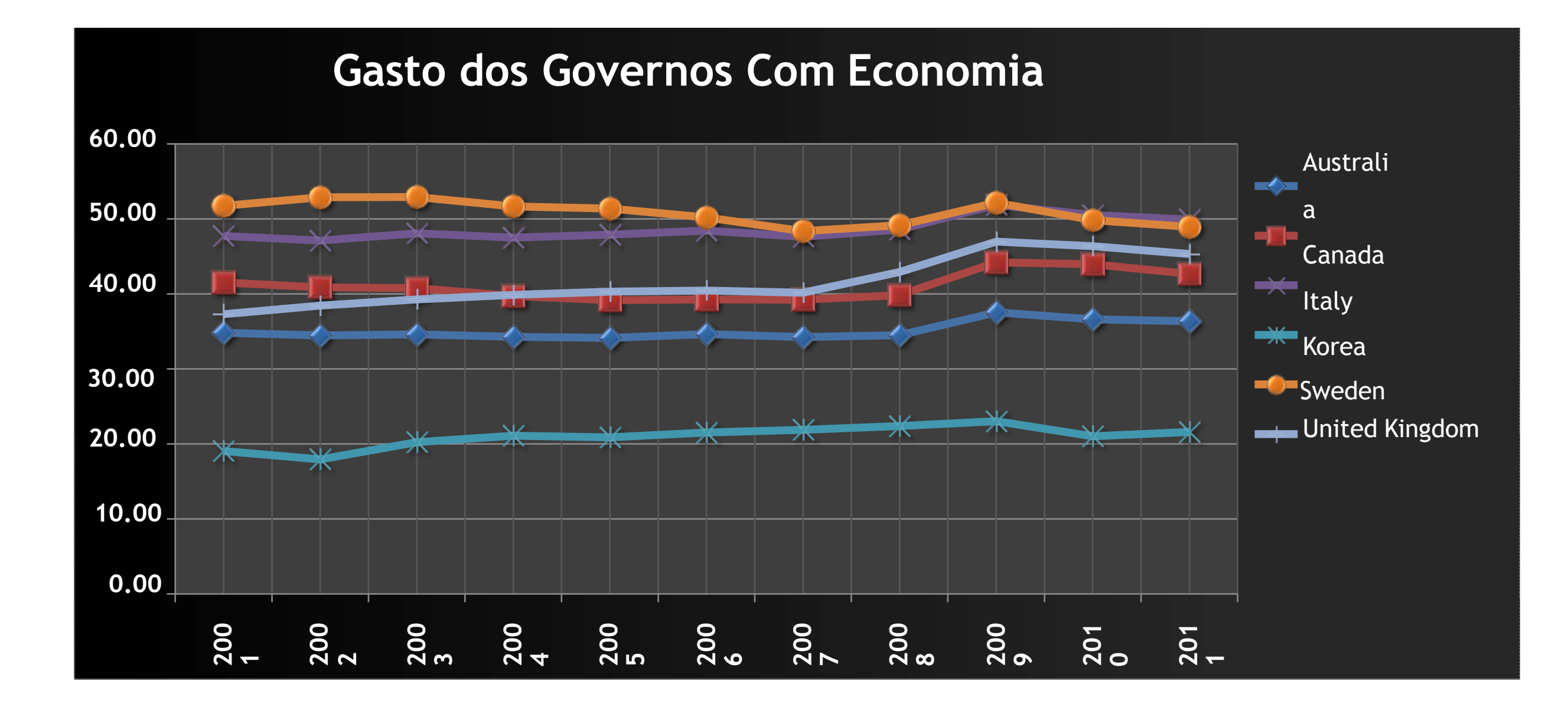

### Vale para qualquer tipo degráfico

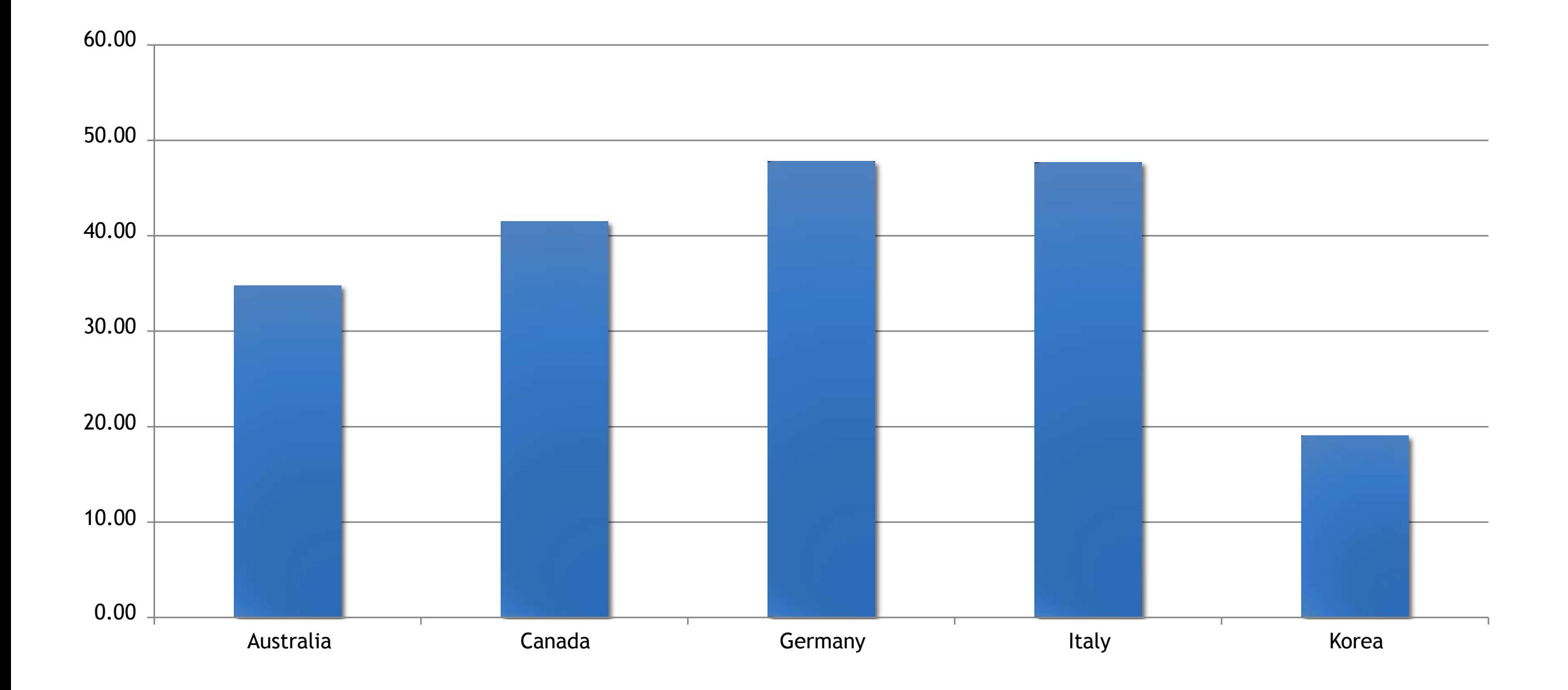

# Vale para qualquer tipo degráfico

#### **Gastos com Economia em 2019**

Itália eAlemanha foram os países que mais gastaram. (em US\$ bi)

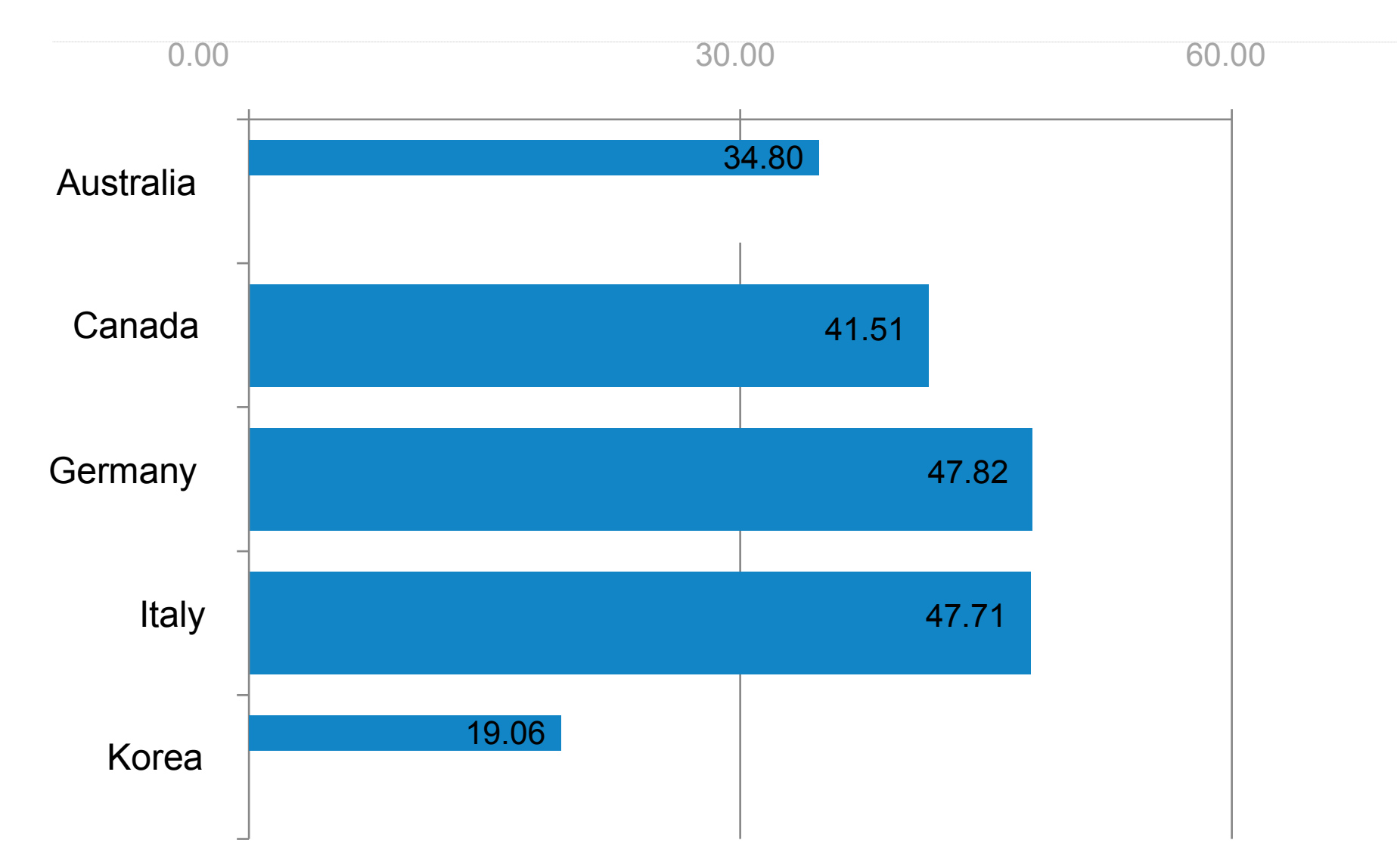

Fonte: International Monetary Fund, World Economic Outlook Database

Antes de começar é preciso organizar os dados!

1- Localizar (onde?)

2 - Limpar e refinar (remover, adaptar, reorganizar) Analisar e verificar (precisão)

3 - Estruturar (de acordo com o tipo de visualização)

# **DATA** VISUALIZATION

**Indo além do Excel**

### **Ferramentas**

#### public.tableau.com

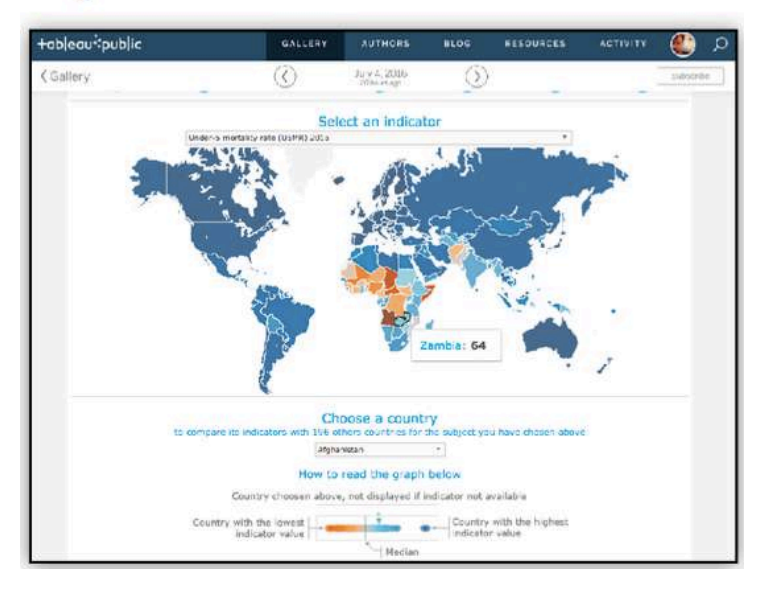

#### plot.ly

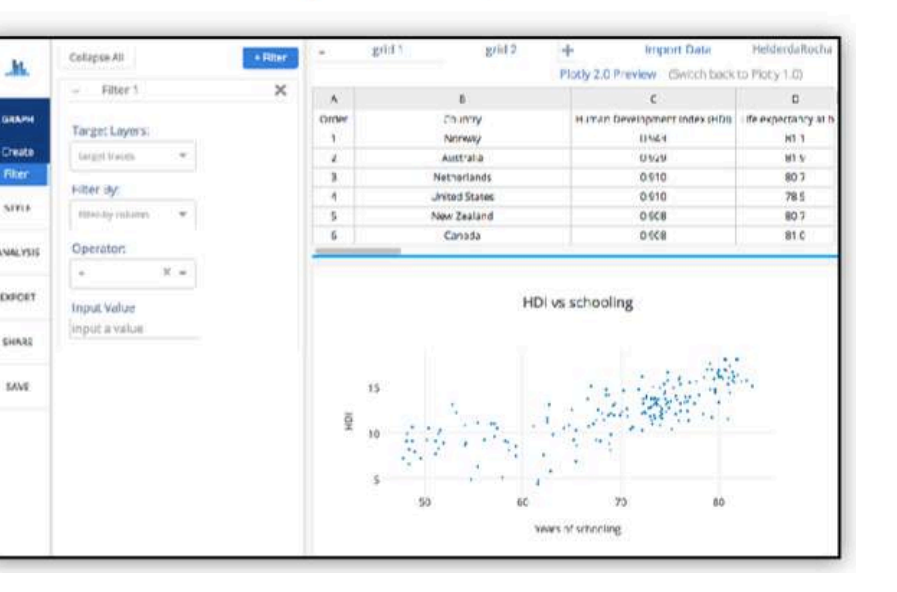

#### timeline.js timeline.knightlab.com

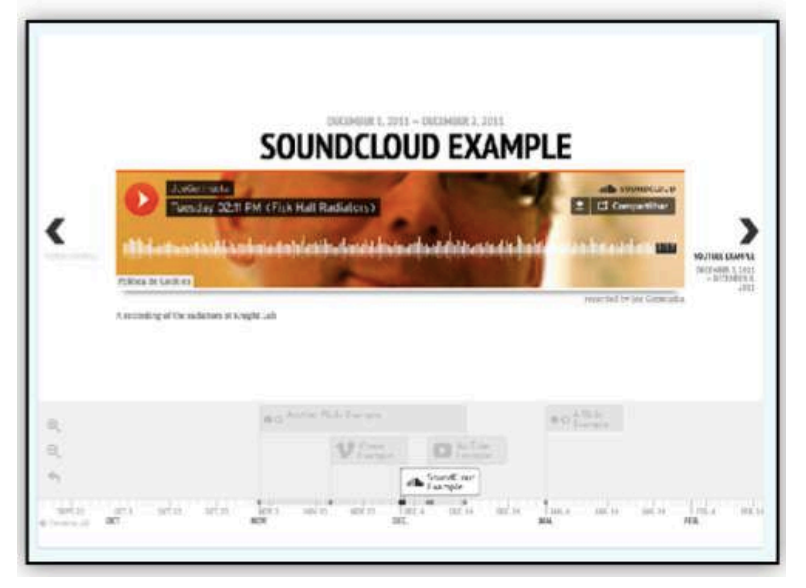

Excel / Google Sheets

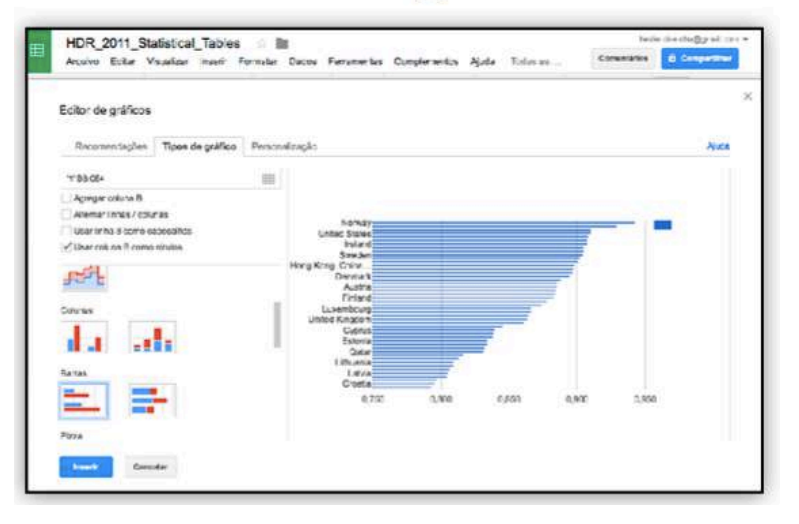

### Infogr.am

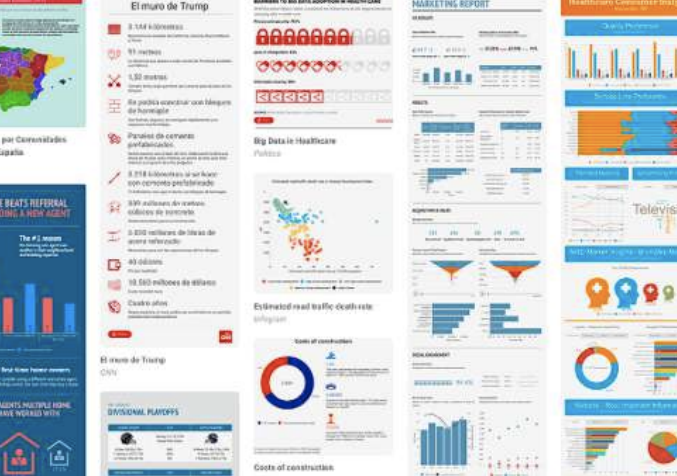

# Enfim, o futuro da Visualização de dados

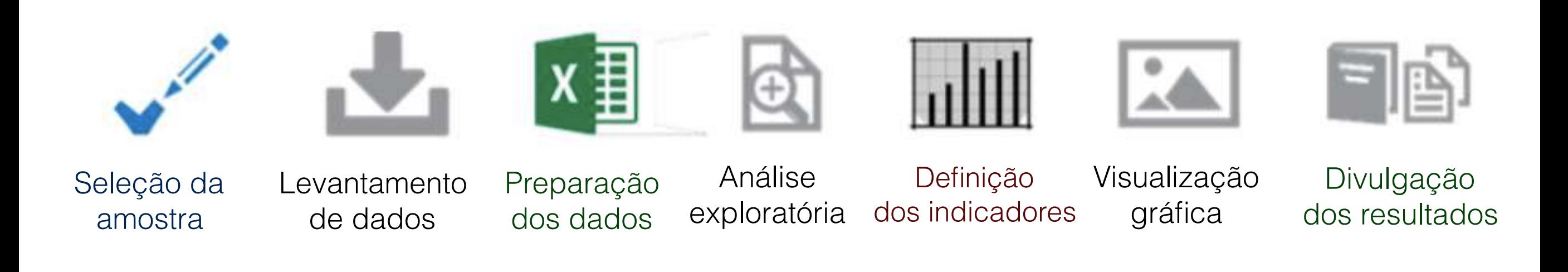

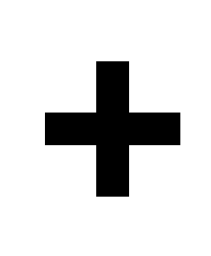

Linked data: dados somados valem mais.

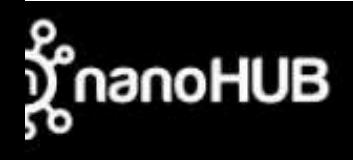

NANOHUB-U PARTNERS COMMUNITY ABOUT SUPPORT **EXPLORE RESOURCES** 

Login Sign Up Help Search

# SIMULATE

HUNDREDS OF CUTTING-EDGE TOOLS TO PROPEL YOUR RESEARCH

http://nanohub.org

#### Contributor(s) Mark Lundstrom Purdue University, West Lafayette Please Note: An updated version of this course is in production fi Abstract

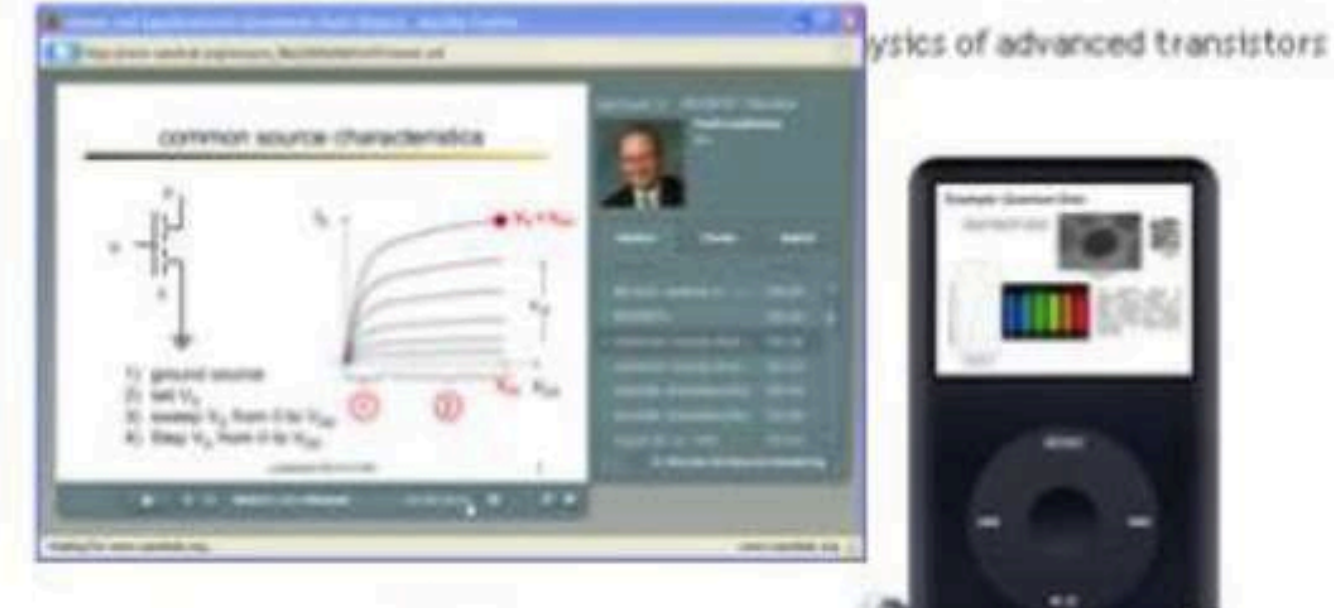

#### eaching Materials: Complete courses

- **Tutorials and Podcasts**
- 
- Homework assignments

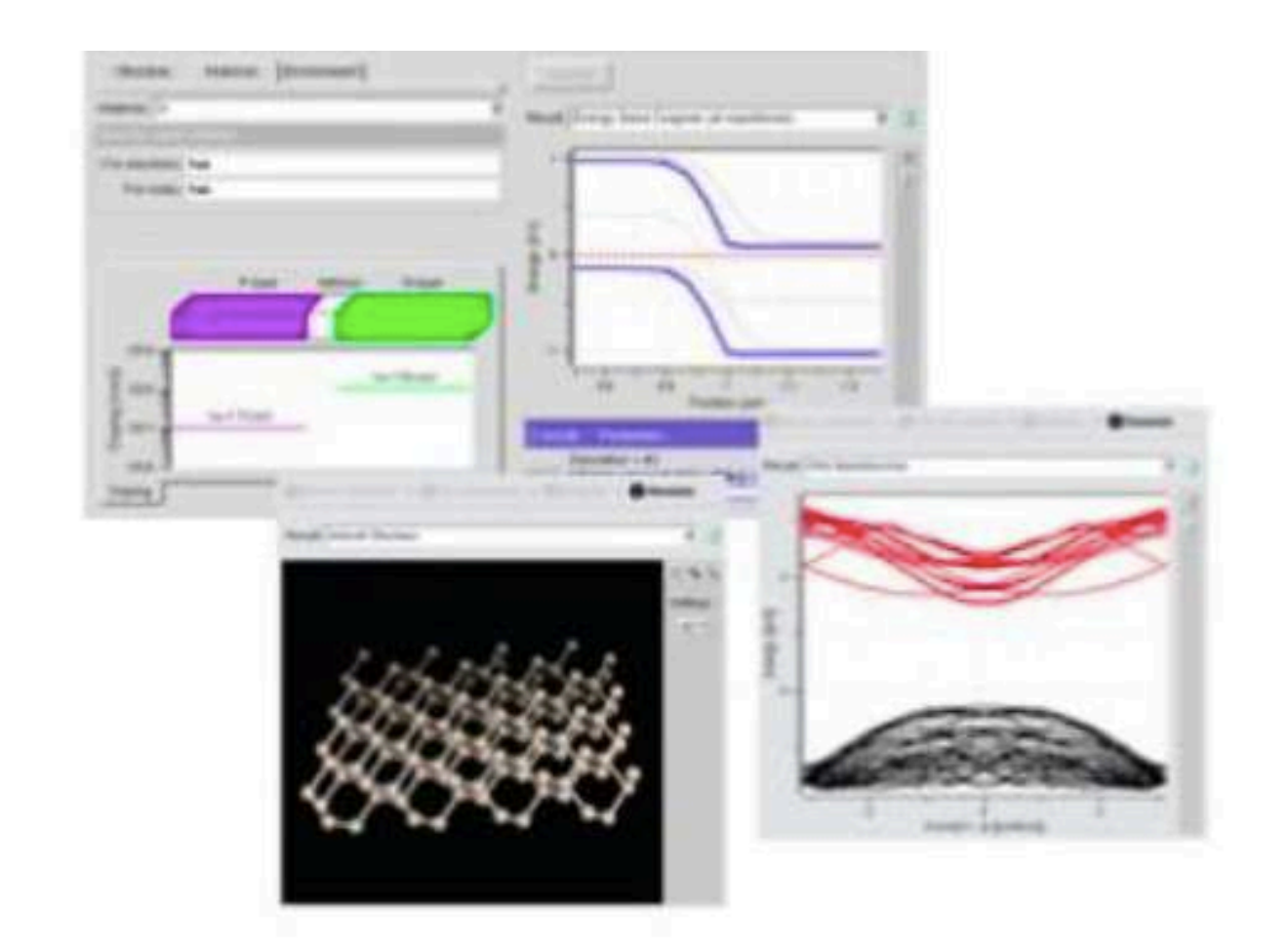

### **Simulation tools:**

- Demonstrations in class
- Homework assignments
- Class projects

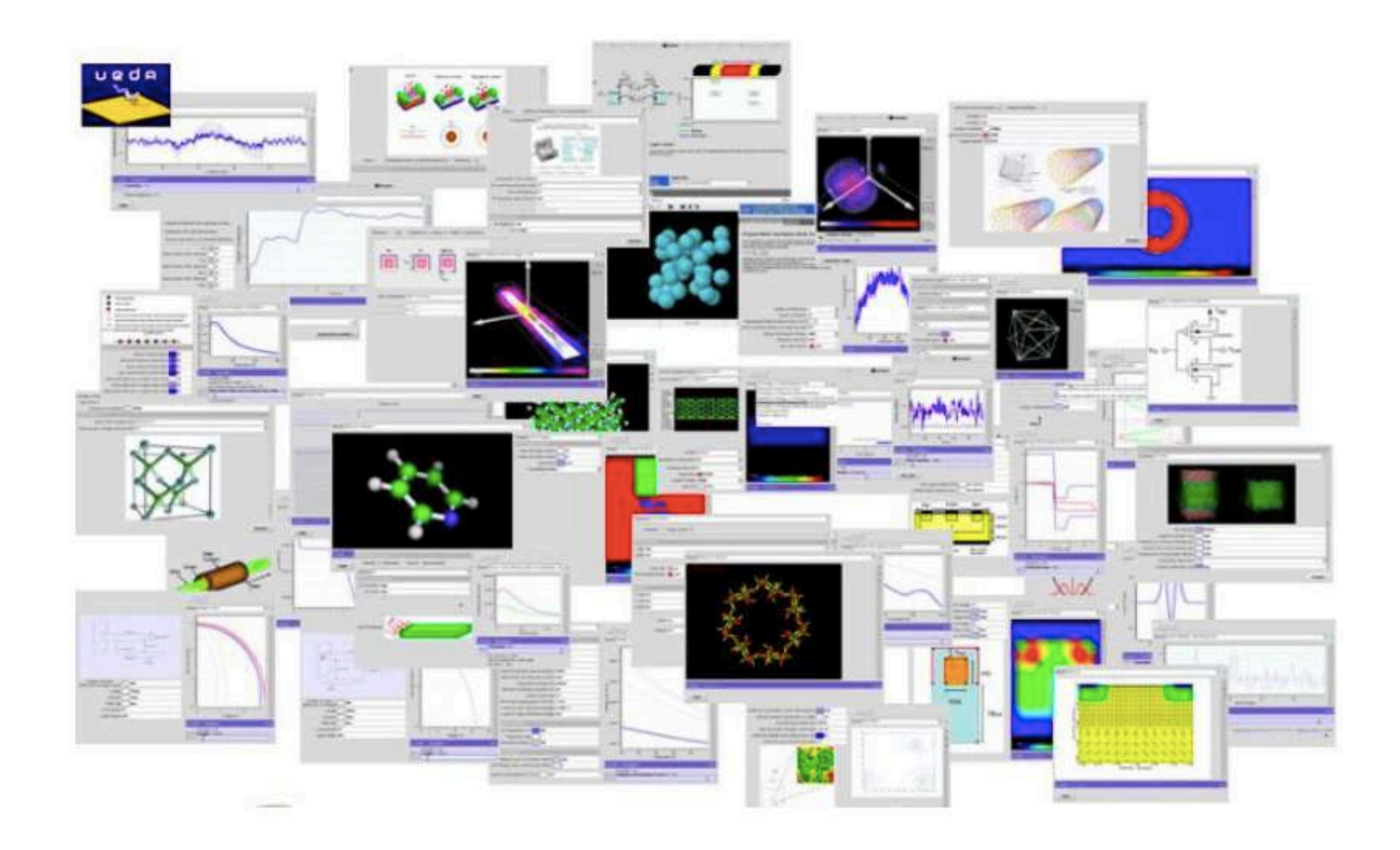

### O futuro da visualização de dados Prof. Fabiano Couto Corrêa da Silva

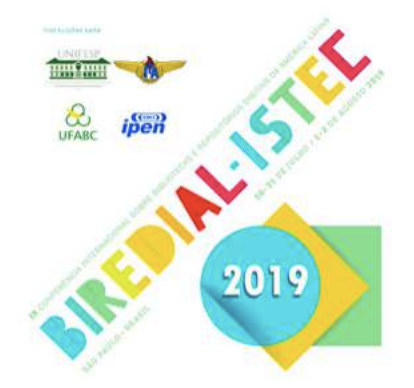

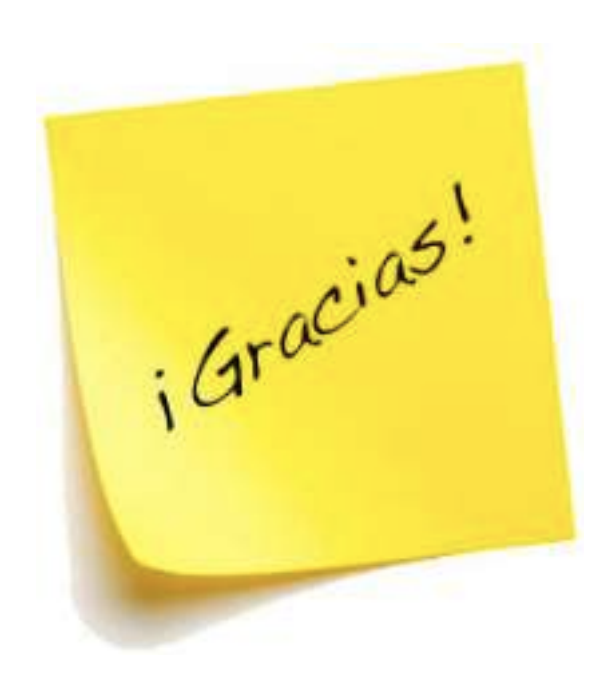